# **A5.1: FDMA, TDMA und CDMA**

Die Grafik verdeutlicht das Prinzip von

- *Frequency Division Multiple Access* (FDMA),
- *Time Division Multiple Access* (TDMA), und
- *Code Division Multiple Access* (CDMA).

Bei den hier aufgeführten Vielfachzugriffsverfahren geht man davon aus, dass es mehrere Sender–Empfänger–Paare gibt, die sich ein Übertragungsmedium selbständig aufteilen. Dagegen spricht man von Multiplexing, wenn am Anfang eines Übertragungsweges ein Multiplexer (MUX) mehrere Signale bündelt und am Ende ein Demultiplexer (DEMUX) das gemeinsame Signal wieder auftrennt. Abkürzend verwendet man in diesem Fall FDM, TDM und CDM – also *Frequency (Time, Code) Division Multiplexing*.

In der vorliegenden Aufgabe ist gefragt, welche dieser Verfahren (FDMA/FDM, TDMA/TDM, CDMA/CDM) einige der heute wichtigsten Kommunikationssysteme (GSM, UMTS, DSL) nutzen.

**Hinweis:** Die Aufgabe bezieht sich auf **Kapitel 5.1** dieses Buches. Hinweise zu den hier betrachteten Kommunikationssystemen finden Sie unter den folgenden Links:

**GSM** (*Global System for Mobile Communications*), **UMTS** (*Universal Mobile Communications Systems*), **DSL** (*Digital Subscriber Line*).

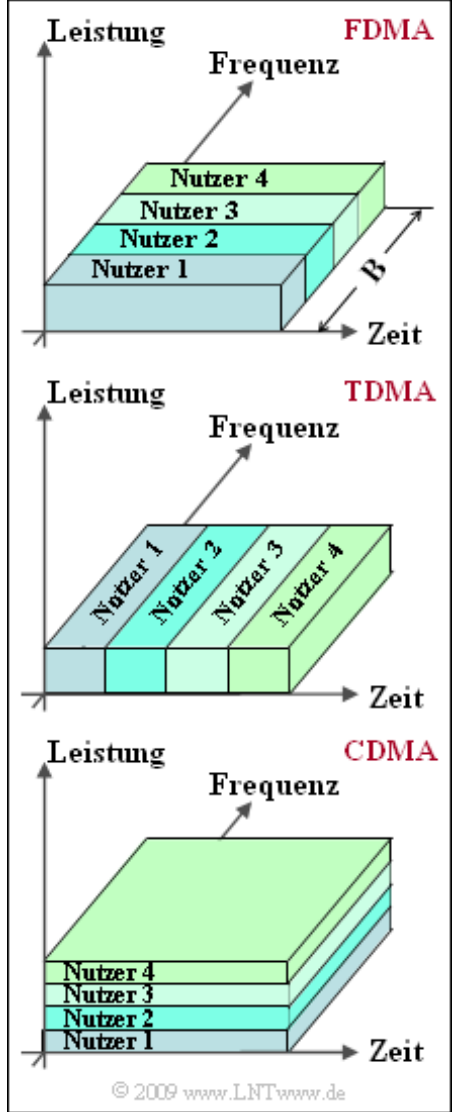

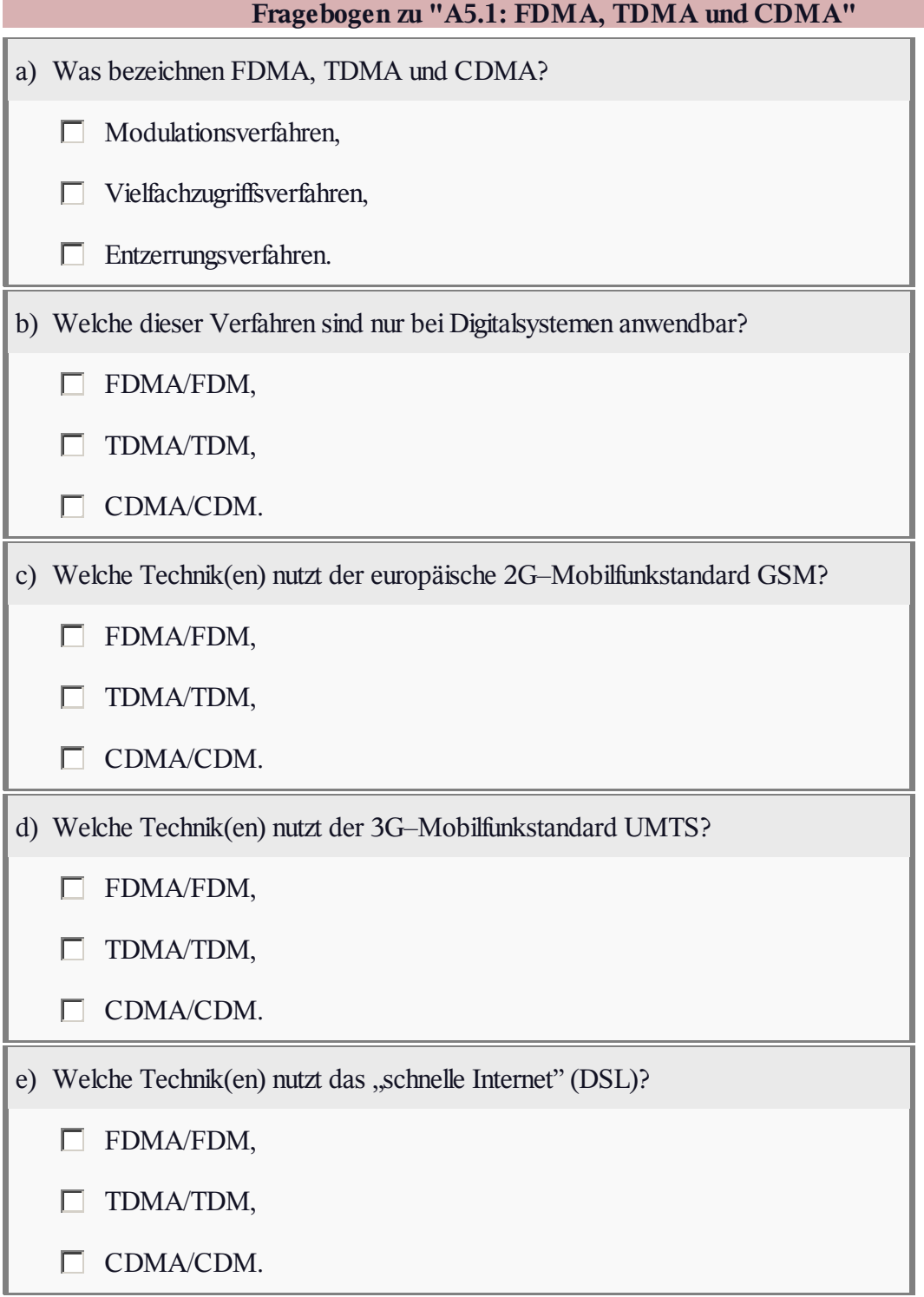

#### **Z5.1: GSM–System/E–Band**

Der seit ca. 1992 in Europa etablierte Mobilfunkstandard GSM (*Global System for Mobile Communications*) nutzt gleichzeitig Frequenz– und Zeitmultiplex, um mehreren Teilnehmern die Kommunikation in einer Zelle zu ermöglichen.

Nachfolgend sind einige Charakteristika des GSM–Systems in etwas vereinfachter Form angegeben. Eine genaue Beschreibung finden Sie im Kapitel 3 des *LNTwww*–Fachbuches "Beispiele von Nachrichtensystemen". Im Gegensatz zur **Aufgabe A1.1** wird hier der Download–Bereich des E–Netzes betrachtet.

• Das Frequenzband des Downlinks (darunter versteht man die Verbindung von der Basis– zur Mobilstation) liegt im Frequenzbereich zwischen 1805 MHz und 1880 MHz.

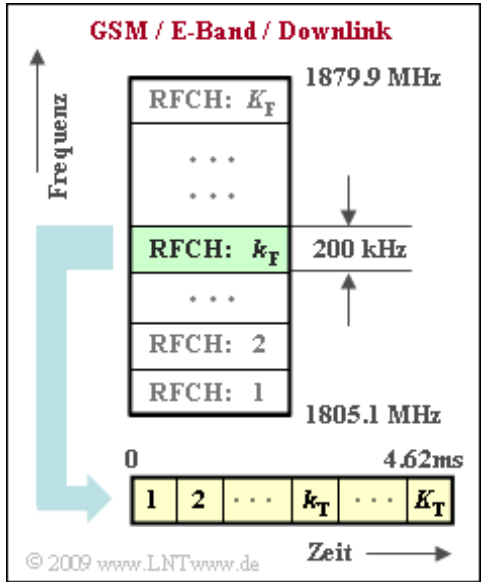

Unter Berücksichtigung der Guard–Bänder an den beiden Enden (je 100 kHz) steht somit für den Uplink eine Gesamtbandbreite von 74.8 MHz zur Verfügung.

- Dieses Band wird von insgesamt  $K_F$  Teilkanälen (*Radio Frequency Channels*) genutzt, die mit einem jeweiligen Abstand von 200 kHz frequenzmäßig nebeneinander liegen. Die Nummerierung geschieht mit der Laufvariablen  $k_F$ .
- Der Frequenzbereich für den Uplink (die Verbindung von einer Mobilstation zur Basisstation) liegt um 95 MHz unterhalb des Downlinks und ist sonst in genau gleicher Weise wie dieser aufgebaut.
- Jeder dieser FDMA–Teilkanäle wird gleichzeitig von  $K<sub>T</sub>$  Teilnehmern per TDMA (*Time Division Multiple Access*) genutzt.
- Jedem Teilnehmer steht imAbstand von 4.62 Millisekunden ein Zeitschlitz der Dauer *T* ≈ 577 μs zur Verfügung. Während dieser Zeit müssen die (näherungsweise) 156 Bit übertragen werden, die das Sprachsignal unter Berücksichtigung von Datenreduktion und Kanalcodierung beschreiben.

**Hinweis:** Diese Aufgabe bezieht sich auf die theoretischen Grundlagen von **Kapitel 1.1** dieses Buches sowie auf das **Kapitel 5.1.**

#### **Fragebogen zu "Z5.1: GSM–System/E–Band"**

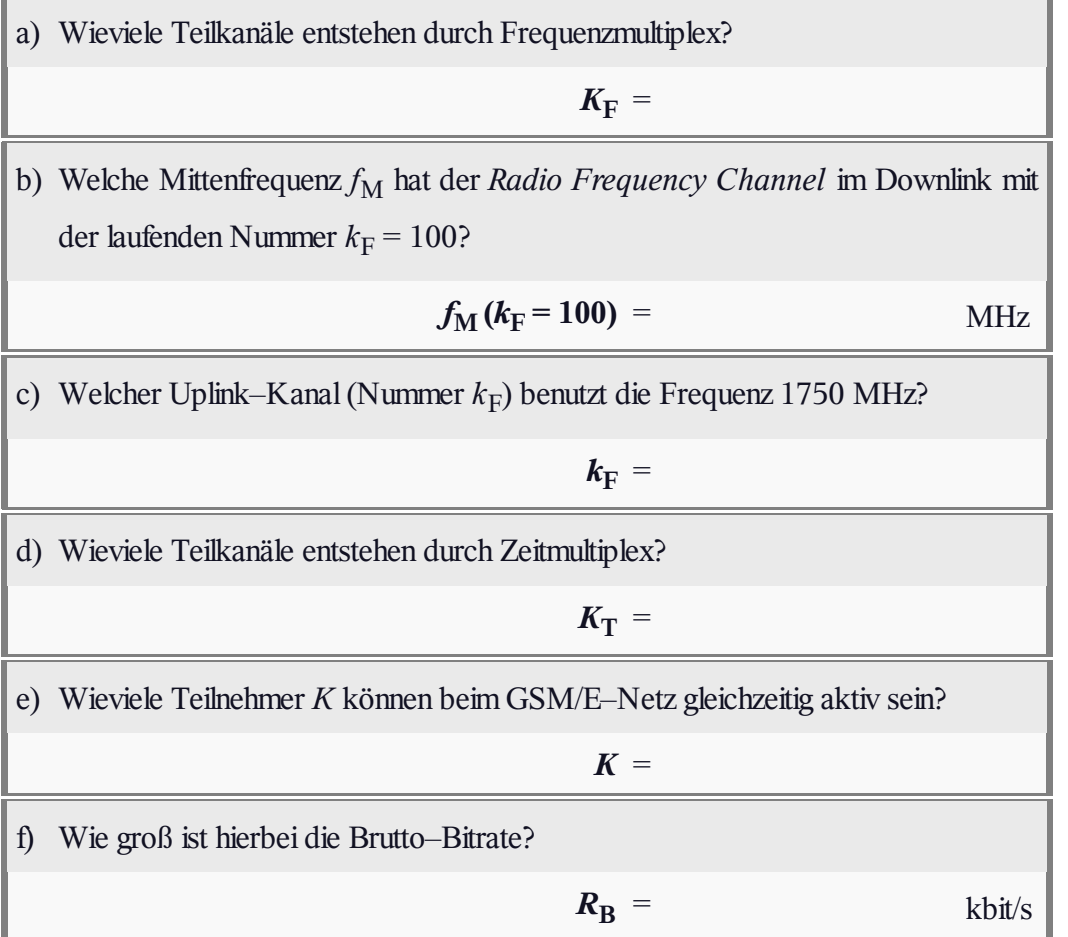

## **A5.2: Bandspreizung und Schmalbandstörer**

Betrachtet wird ein *Spread Spectrum System* gemäß der vorliegenden Grafik im äquivalenten Tiefpassbereich. Das Digitalsignal *q*(*t*) besitze das Leistungsdichtespektrum *Φ<sup>q</sup>* (*f*), das als rechteckförmig mit der Bandbreite  $B = 1/T = 100$  kHz angenähert werden soll:

$$
\varPhi_q(f) = \begin{cases} \varPhi_{q0} & \text{für } |f| < B/2 \,, \\ 0 & \text{sonst.} \end{cases}
$$

Im Tiefpassbereich ist somit die Bandbreite (nur die Anteile bei positiven Frequenzen) gleich *B*/2. Die Bandbreite im Bandpassbereich ist *B*.

Die Bandspreizung erfolgt durch Multiplikation mit der PN–Sequenz *c*(*t*) der Chipdauer *T<sup>c</sup>* = *T*/100 (PN steht dabei für *Pseudo Noise*). Für die Autokorrelationsfunktion gelte vereinfachend:

$$
\varphi_c(\tau) = \begin{cases} 1 - |\tau|/T_c & \text{für } -T_c \le \tau \le T_c, \\ 0 & \text{sonst.} \end{cases}
$$

Beim Empfänger wird wieder die gleiche Spreizfolge *c*(*t*) phasensynchron zugesetzt.

Das Interferenzsignal *i*(*t*) soll zunächst vernachlässigt werden. In der Teilaufgabe (d) bezeichnet *i*(*t*) einen schmalbandigen Störer bei der Trägerfrequenz  $f_T = 30 \text{ MHz} = f_I$  mit der Leistung  $P_I$ . Der Einfluss des AWGN–Rauschens *n*(*t*) wird in dieser Aufgabe nicht betrachtet.

**Hinweis:** Die Aufgabe bezieht sich auf das **Kapitel 5.2.**

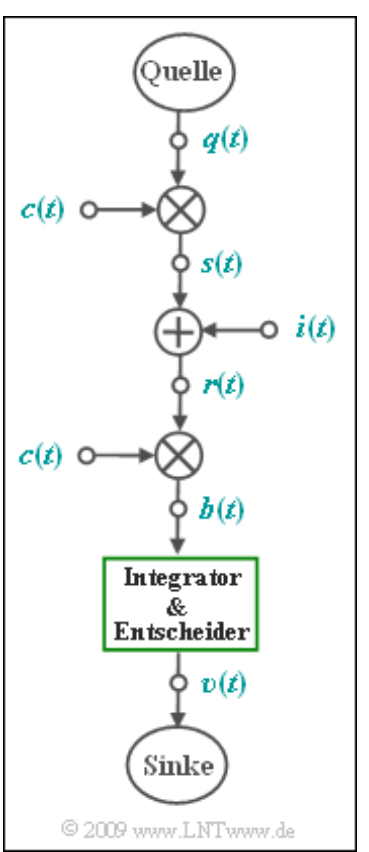

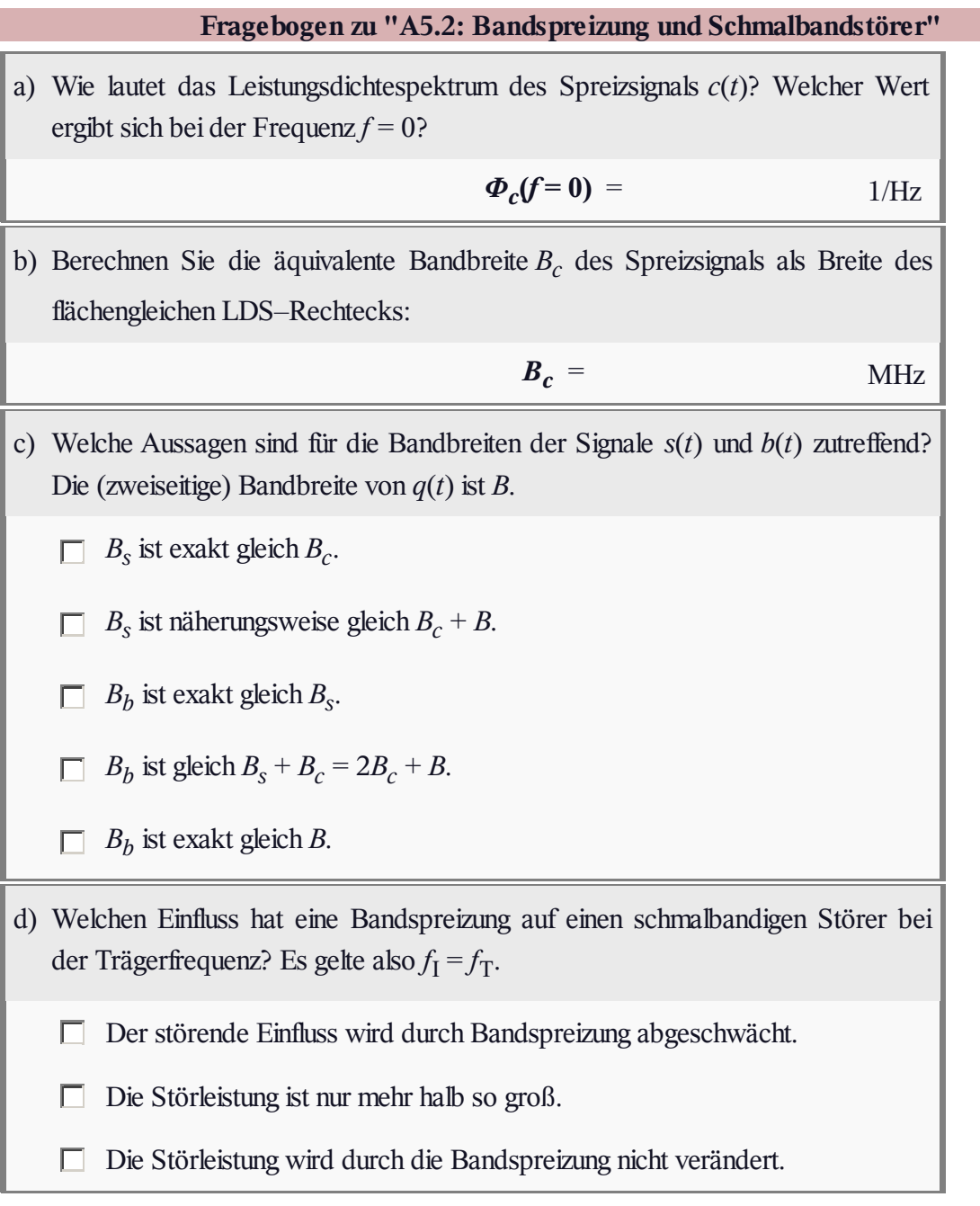

## **Z5.2: PN–Modulation**

Die Grafik zeigt das Ersatzschaltbild der PN–Modulation (engl. *Direct Sequence Spread Spectrum*, abgekürzt DS–SS) im äquivalenten Tiefpassbereich, wobei AWGN–Rauschen  $n(t)$  zugrunde liegt. Darunter dargestellt ist das TP–Modell der binären Phasenmodulation (BPSK). Das Tiefpass–Sendesignal *s*(*t*) ist aus Gründen einheitlicher Darstellung gleich

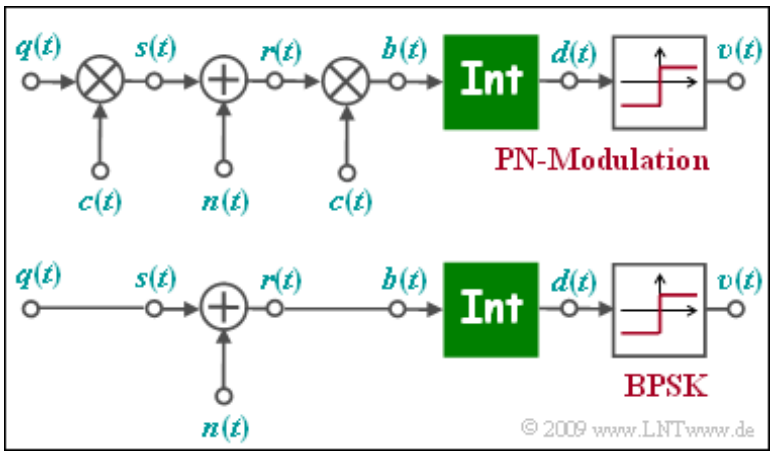

dem rechteckförmigen Quellensignal  $q(t) \in \{+1, -1\}$  mit Rechteckdauer *T* gesetzt ist. Die Funktion des Integrators kann wie folgt beschrieben werden:

$$
d(\nu T) = \frac{1}{T} \cdot \int_{(\nu - 1)T}^{\nu T} b(t) dt.
$$

Die beiden Modelle unterscheiden sich durch die Multiplikation mit dem ±1–Spreizsignal *c*(*t*) bei Sender und Empfänger, wobei von *c*(*t*) lediglich der Spreizgrad *J* bekannt ist. Für die Lösung dieser Aufgabe ist die Angabe der spezifischen Spreizfolge (M–Sequenz oder Walsh–Funktion) nicht von Bedeutung.

Zu untersuchen ist, ob sich das untere BPSK–Modell auch bei PN–Modulation anwenden lässt und ob die BPSK–Fehlerwahrscheinlichkeit

$$
p_{\rm B} = Q\left(\sqrt{\frac{2 \cdot E_{\rm B}}{N_0}}\right)
$$

auch für die PN–Modulation gültig ist, bzw. wie die angegebene Gleichung zu modifizieren ist.

**Hinweis:** Die Aufgabe gehört zum **Kapitel 5.2.**

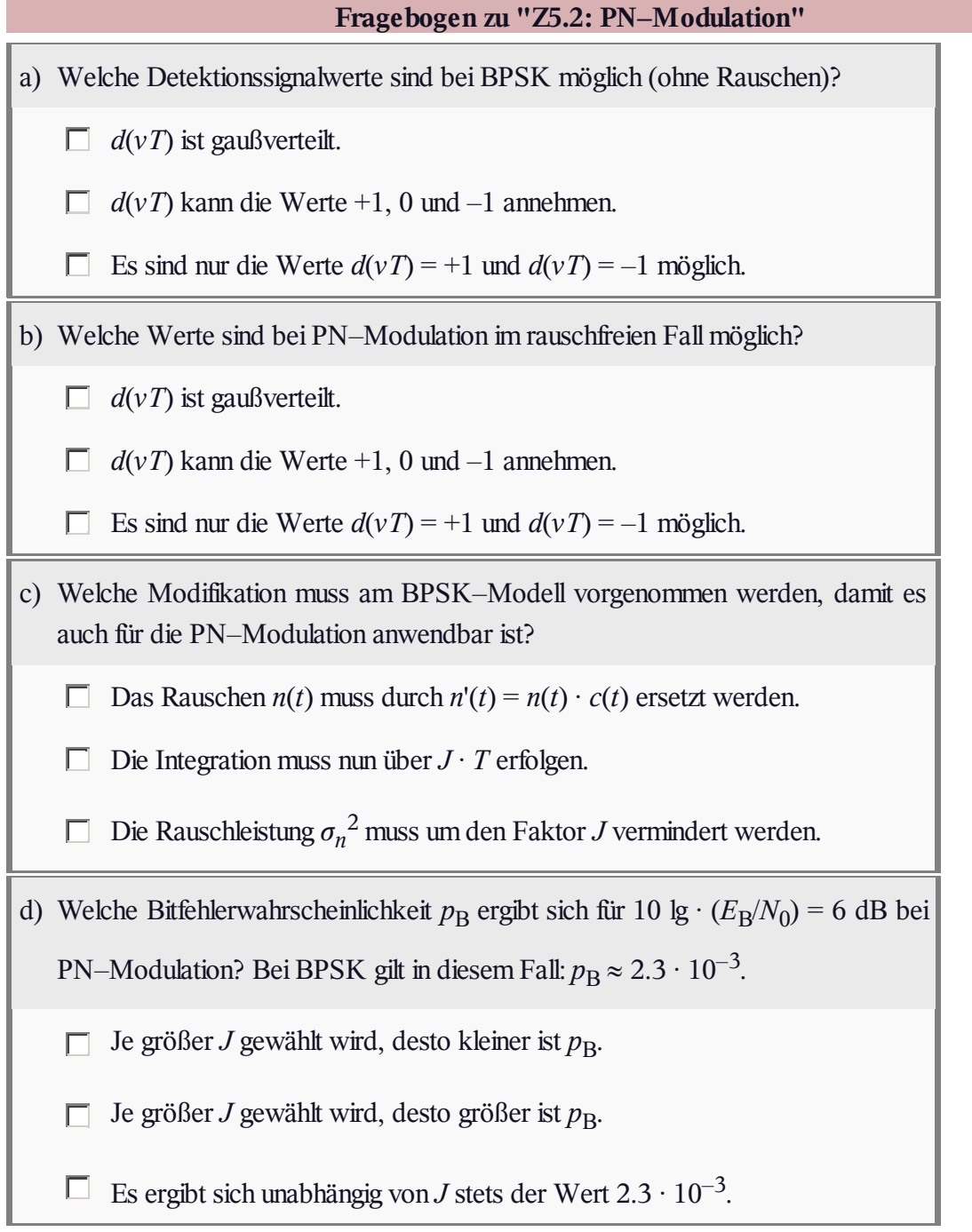

#### **A5.3: PAKF von PN–Sequenzen**

Mit einem rückgekoppelten Schieberegister vom Grad *G* lässt sich eine Spreizfolge  $\langle c_v \rangle$  mit der (maximalen) Periodenlänge  $P = 2^G - 1$ erzeugen, wenn die Rückführungskoeffizienten (Anzapfungen) richtig gewählt sind. In dieser Aufgabe wird dabei der PN–Generator mit der **Oktalkennung (31)** betrachtet, der eine Folge mit der Periodenlänge  $P = 15$  liefert.

Für den Einsatz in einem CDMA–System verwendet man die bipolare (antipodische) Folge  $\langle c_v \rangle$  mit  $c_v \in \{+1, -1\}$ . In der Grafik sind die unipolare Folge  $\langle u_{\nu} \rangle$  mit  $u_{\nu} \in \{0, 1\}$  und daraus abgeleitete zyklische Verschiebungen á*uν+λ* ñ dargestellt, wobei die Verschiebung *λ* Werte zwischen 1 und 15 annimmt. Eine Verschiebung um *λ* bedeutet dabei absolut einen Versatz um *λ* · *T<sup>c</sup>* . Hierbei bezeichnet *T<sup>c</sup>* die Chipdauer.

Gesucht ist die PAKF (periodische Autokorrelationsfunktion)

 $\varphi_{\alpha}(\lambda) = \mathbb{E}\left[c_{\nu} \cdot c_{\nu+\lambda}\right].$ 

Zur Herleitung soll dabei zunächst die PAKF

 $\varphi_u(\lambda) = \mathrm{E}\left[u_\nu \cdot u_{\nu+\lambda}\right]$ 

mit den unipolaren Koeffizienten *u<sup>ν</sup>* ∈ {0, 1} berechnet werden. Die Umrechnung der Koeffizienten ist durch  $c_v = 1 - 2u_v$  gegeben.

**Hinweis:** Die Aufgabe bezieht sich auf das **Kapitel 5.3.**

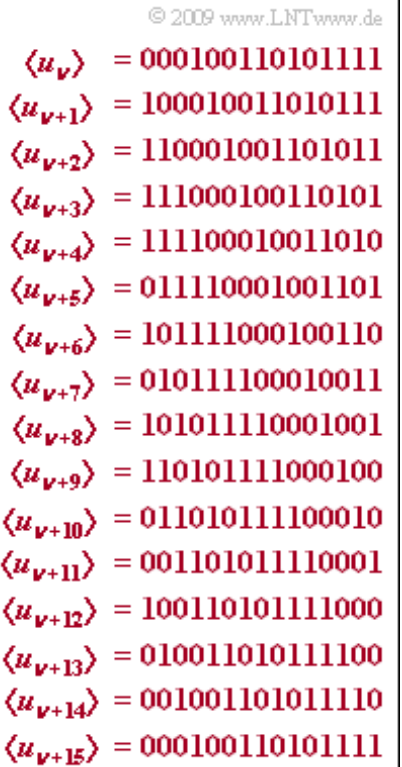

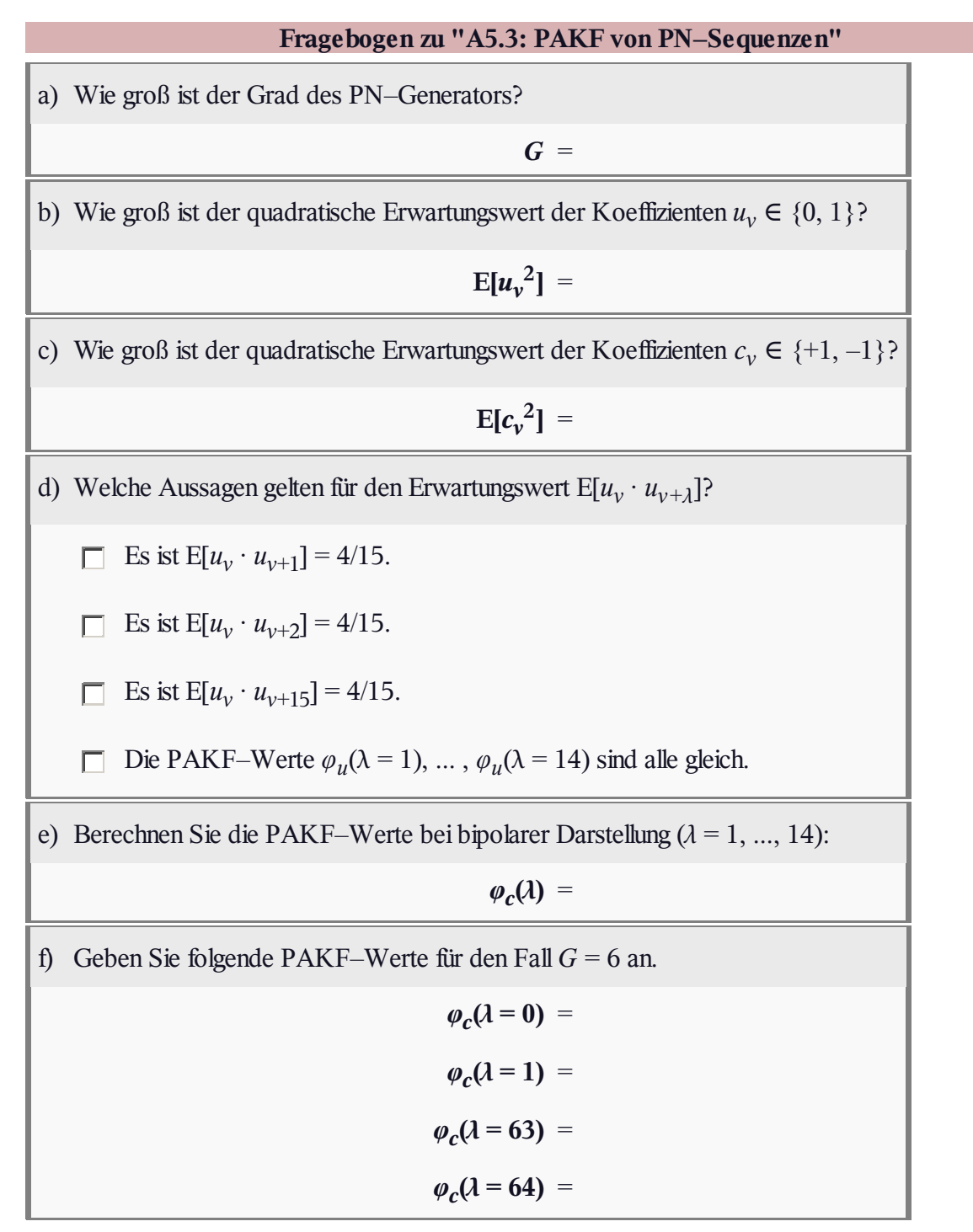

#### **Z5.3: Realisierung einer PN–Sequenz**

Die Grafik zeigt zwei mögliche Generatoren zur Erzeugung von PN–Sequenzen in unipolarer Darstellung:  $u_v \in \{0, 1\}$ . Der obere Generator mit den Koeffizienten

 $g_0 = 1, g_1 = 0, g_2 = 1, g_3 = 1.$ 

wird durch die Oktalkennung (*g*<sub>3</sub>, *g*<sub>2</sub>, *g*<sub>1</sub>, *g*<sub>0</sub>)<sub>oktal</sub> = (15) bezeichnet. Entsprechend ist die Oktalkennung des zweiten PN– Generators gleich (17).

Man spricht von einer M–Sequenz, wenn für die Periodenlänge der Folge  $\langle u_\nu \rangle$  gilt:  $P = 2^G - 1$ . Hierbei bezeichnet *G* den Grad des Schieberegisters, der gleich der Anzahl der Speicherzellen ist.

**Hinweis:** Die Aufgabe bezieht sich auf das **Kapitel 5.3** dieses

Buches sowie auf das Kapitel 2.5 im Buch "Stochastische Signaltheorie". Wir möchten Sie gerne auch auf das folgende Lehrvideo hinweisen:

**Verdeutlichung der PN–Generatoren** (Dateigröße 982 kB – Dauer 5:08)

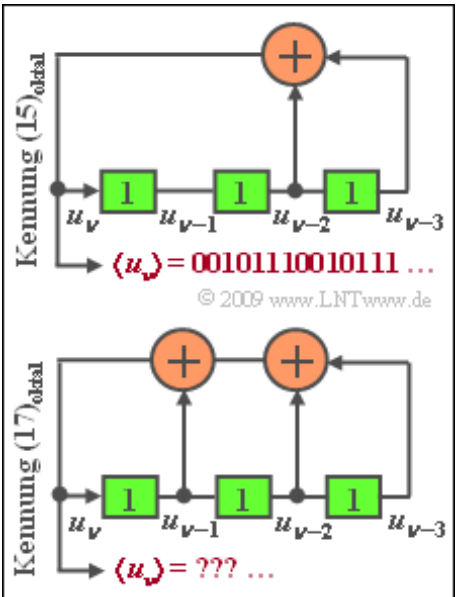

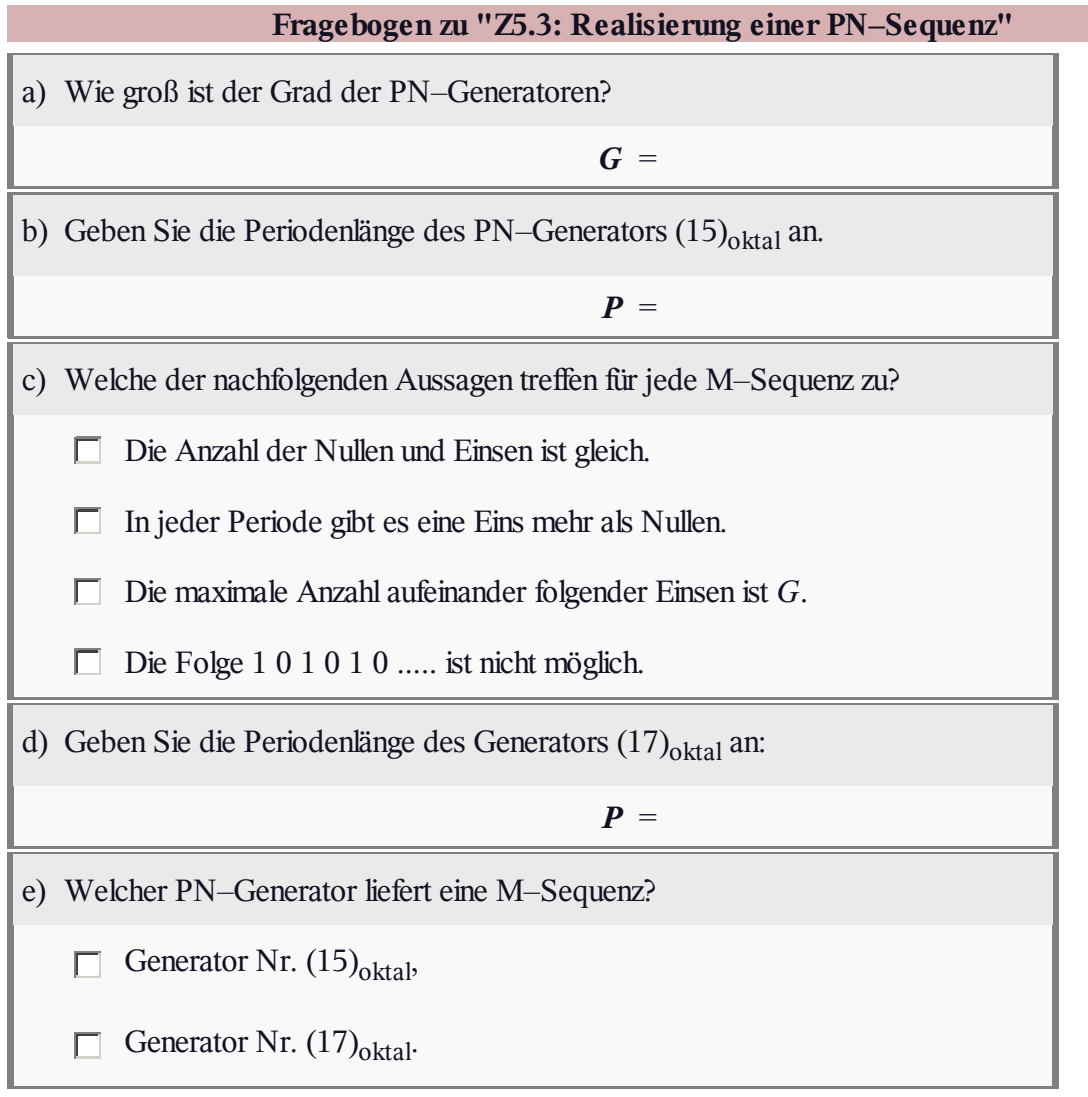

# **A5.4: Walsh–Funktionen (PKKF, PAKF)**

Häufig verwendet man zur Bandspreizung und Bandstauchung so genannte *Walsh–Funktionen*, die mittels der Hadamard–Matrix konstruiert werden können. Ausgehend von der Matrix

$$
\mathbf{H}_2 = \left[ \begin{array}{cc} +1 & +1 \\ +1 & -1 \end{array} \right]
$$

lassen sich durch folgende rekursive Berechnungsvorschrift die weiteren Hadamard–Matrizen  $H_4$ ,  $H_8$ , usw. herleiten:

$$
\mathbf{H}_{2J} = \left[ \begin{array}{cc} \mathbf{H}_J & \mathbf{H}_J \\ \mathbf{H}_J & -\mathbf{H}_J \end{array} \right]
$$

Die Grafik zeigt die Matrix  $\mathbf{H}_8$  für den Spreizfaktor  $J = 8$ . Daraus lassen sich die Spreizfolgen

$$
\langle w_{\nu}^{(1)} \rangle = +1 -1 +1 -1 +1 -1 +1 -1 ,\n\langle w_{\nu}^{(2)} \rangle = +1 +1 -1 -1 +1 +1 -1 -1 ,\n...\n\langle w_{\nu}^{(7)} \rangle = +1 -1 -1 +1 +1 -1 -1 +1 .
$$

für sieben CDMA–Teilnehmer ablesen. Die Spreizfolge  $\langle w_{\nu}^{(0)} \rangle$  entsprechend der ersten Zeile in der Hadamard–Matrix wird meistens nicht vergeben, da sie nicht wirklich spreizt.

Die Fragen beziehen sich meist auf den Spreizfaktor *J* = 4. Damit können entsprechend mit den Spreizfolgen  $\langle w_v^{(1)} \rangle$ ,  $\langle w_v^{(2)} \rangle$  und  $\langle w_v^{(3)} \rangle$  maximal drei CDMA–Teilnehmer versorgt werden, die sich aus der zweiten, dritten und vierten Zeile der Matrix **H**<sup>4</sup> ergeben.

Hinsichtlich der Korrelationsfunktionen soll in dieser Aufgabe folgende Nomenklatur gelten:

Die periodische Kreuzkorrelationsfunktion (PKKF) zwischen den Folgen  $\langle w_{\nu}^{(i)} \rangle$  und  $\langle w_{\nu}^{(j)} \rangle$  wird mit *φij* (*λ*) bezeichnet. Hierbei gilt:

$$
\varphi_{ij}(\lambda) = \mathbf{E}\left[w_{\nu}^{(i)} \cdot w_{\nu+\lambda}^{(j)}\right].
$$

- Ist die PKKF *φij* (*λ*) identisch 0 (das heißt: *φij* (*λ*) = 0 für alle Werte von *λ*), so stören sich die CDMA–Teilnehmer nicht, auch wenn zwei Teilnehmer unterschiedliche Laufzeiten aufweisen.
- Gilt wenigstens  $\varphi_{ij}(\lambda = 0) = 0$ , so kommt es zumindest bei synchronem CDMA–Betrieb (keine oder gleiche Laufzeiten aller Teilnehmer) zu keinen Interferenzen.
- Die periodischen Autokorrelationsfunktionen (PAKF) der Walsh–Funktion  $\langle w_v^{(i)} \rangle$  wird mit  $\varphi_{ii}(\lambda)$ bezeichnet. Es gilt:

$$
\varphi_{ii}(\lambda) = \mathbf{E}\left[w_{\nu}^{(i)} \cdot w_{\nu+\lambda}^{(i)}\right]
$$

**Hinweis:** Die Aufgabe bezieht sich auf das **Kapitel 5.3.** Die Abszisse ist auf die Chipdauer *T<sup>c</sup>* normiert. Das bedeutet, dass  $\lambda = 1$  eigentlich eine Verschiebung um die Verzögerungszeit  $\tau = T_c$  beschreibt.

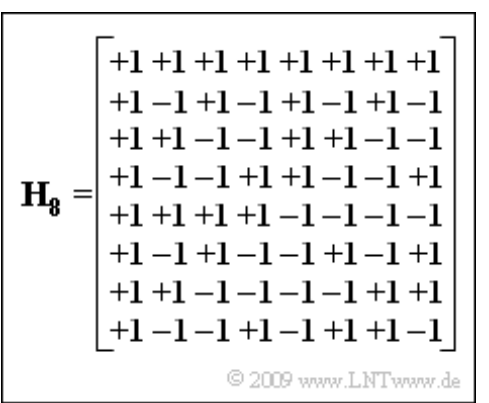

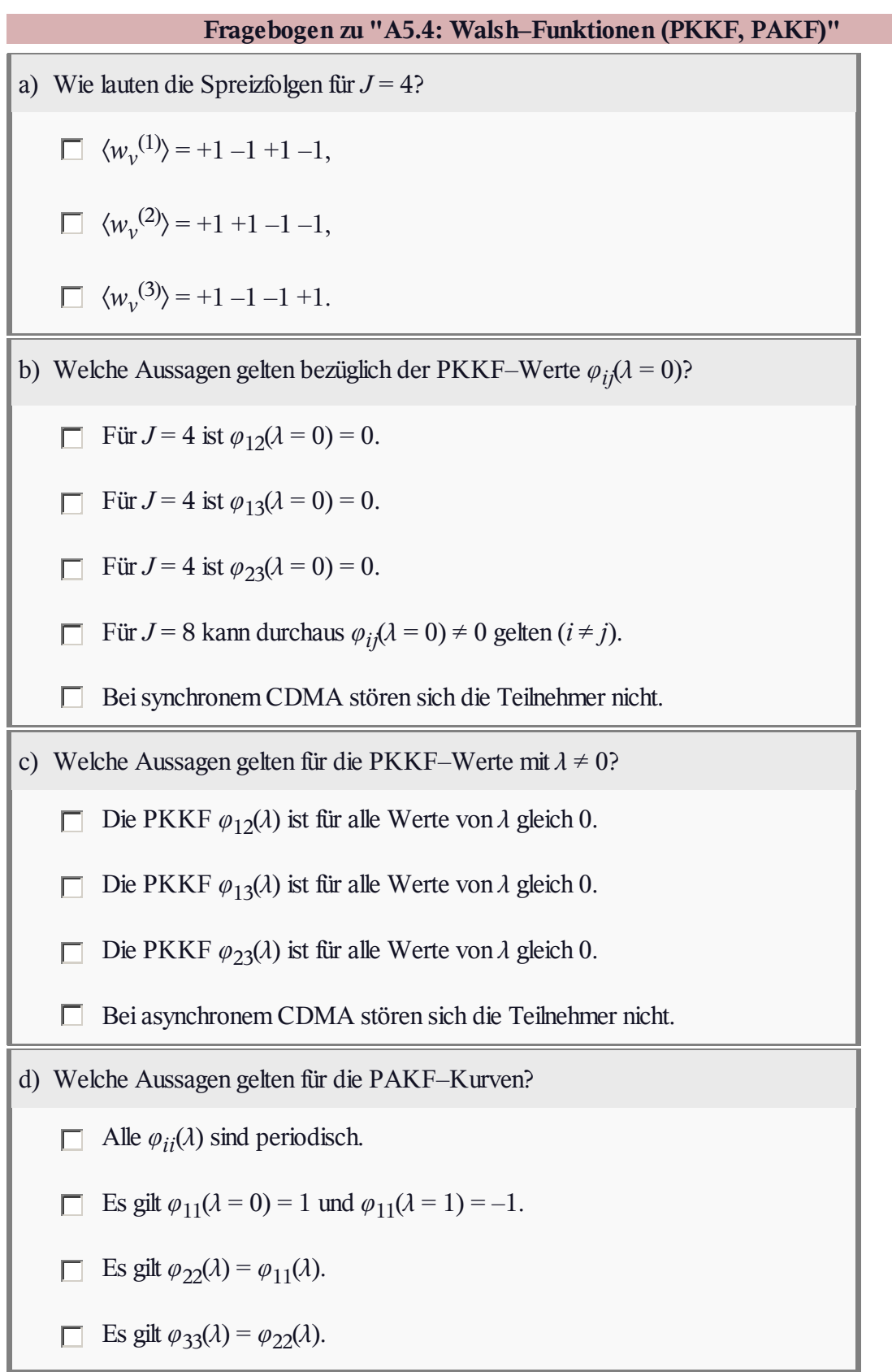

## **Z5.4: OVSF–Codes**

Die Spreizcodes für UMTS sollen

- alle zueinander orthogonal sein, um eine gegenseitige Beeinflussung der Teilnehmer zu vermeiden,
- zusätzlich eine flexible Realisierung unterschiedlicher Spreizfaktoren *J* ermöglichen.

Ein Beispiel hierfür sind die sog. **Codes mit variablem Spreizfaktor** (englisch: *Orthogonal Variable Spreading Factor*, OVSF), die Spreizcodes der Längen von *J* = 4 bis *J* = 512 bereitstellen. Diese können, wie in der Grafik zu sehen ist, mit Hilfe eines Codebaums erstellt werden. Dabei entstehen bei jeder Verzweigung aus einem Code *C* zwei neue Codes  $(+C+C)$  und  $(+C-C)$ .

Die Grafik verdeutlicht das hier angegebene Prinzip am Beispiel  $J = 4$ . Nummeriert man die Spreizfolgen von 0 bis *J* –1 durch, so ergeben sich hier die Spreizfolgen

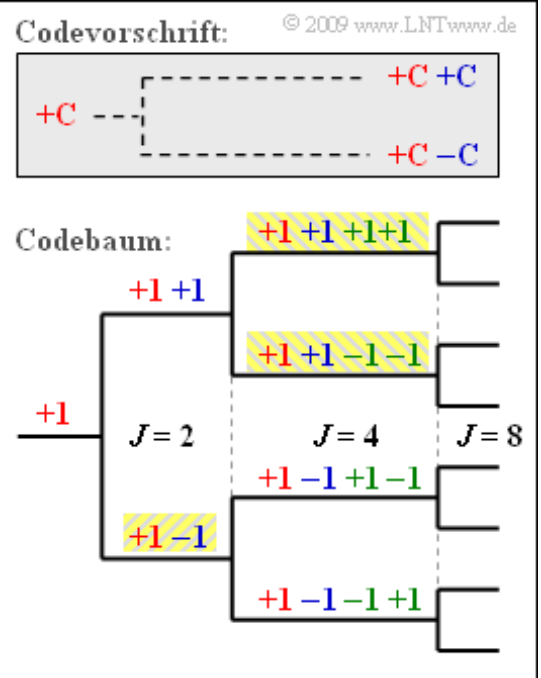

 $\langle c_{\nu}^{(0)} \rangle$  = +1 +1 +1 +1,  $\langle c_{\nu}^{(1)} \rangle$  = +1 +1 -1 -1,  $\langle c_{\nu}^{(2)} \rangle$  = +1 -1 +1 -1,  $\langle c_{\nu}^{(3)} \rangle$  = +1 -1 -1 +1.

Entsprechend dieser Nomenklatur gibt es für den Spreizfaktor  $J = 8$  die Spreizfolgen  $\langle c_y^{(0)} \rangle$ , ...,  $\langle c_y^{(7)} \rangle$ .

Anzumerken ist, dass kein Vorgänger und Nachfolger eines Codes für einen anderen Teilnehmer benutzt werden darf. Im Beispiel könnten also vier Spreizcodes mit Spreizfaktor *J* = 4 verwendet werden oder die drei gelb hinterlegten Codes – einmal mit *J* = 2 und zweimal mit *J* = 4.

**Hinweis:** Die Aufgabe bezieht sich auf **Seite 8** von Kapitel 5.3.

# **Fragebogen zu "Z5.4: OVSF–Codes"** a) Konstruieren Sie das Baumdiagramm für *J* = 8. Welche OVSF–Codes ergeben sich daraus?  $\langle c_v^{(1)} \rangle = +1 +1 +1 +1 -1 -1 -1 -1,$  $\langle c_v^{(3)} \rangle = +1 +1 -1 -1 +1 +1 -1 -1,$  $\langle c_v^{(5)} \rangle = +1 -1 +1 -1 -1 +1 -1 +1,$  $\langle c_v^{(7)} \rangle = +1 -1 -1 +1 -1 +1 +1 -1.$ b) Wieviele UMTS–Teilnehmer können mit *J* = 8 maximal bedient werden?  $K_{\text{max}}$  = c) Wieviele Teilnehmer können versorgt werden, wenn drei dieser Teilnehmer einen Spreizcode mit  $J = 4$  verwenden sollen?  $K =$ d) Gehen Sie von einer Baumstruktur für *J* = 32 aus. Ist folgende Zuweisung machbar: Zweimal  $J = 4$ , einmal  $J = 8$ , zweimal  $J = 16$  und achtmal  $J = 32$ ?  $\circ$ Ja.  $O$  Nein.

#### **A5.5: Mehrteilnehmer–Interferenzen**

Wir betrachten die PN–Modulation mit folgenden Parametern:

- · Die Spreizung erfolgt mit der M-Sequenz (45)<sub>oktal</sub> vom Grad  $G = 5$ . Die Periodenlänge ist somit  $P = 2^5 - 1 = 31$ .
- Der AWGN–Parameter wird mit  $10 \cdot \lg (E_B/N_0) = 5 dB$ festgelegt. Daraus folgt  $E_B/N_0 = 3.162 = 1/0.316$ .
- Die Bitfehlerwahrscheinlichkeit beträgt ohne interferierende Teilnehmer im gleichen Frequenzband

$$
p_{\rm B} = Q\left(\sqrt{2E_{\rm B}/N_0}\right) \approx Q\left(\sqrt{2 \cdot 3.162}\right) = Q(2.515) \approx 6 \cdot 10^{-3}.
$$

Da ohne interferierende Teilnehmer alle Nutzabtastwerte gleich  $\pm s_0$  sind (Nyquistsystem), gilt für die Fehlerwahrscheinlichkeit in gleicher Weise:

$$
p_{\rm B} = Q\left(s_0/\sigma_d\right).
$$

*σ<sup>d</sup>* bezeichnet den Rauscheffektivwert vor dem Entscheider, herrührend vom AWGN–Rauschen.

In dieser Aufgabe soll untersucht werden, wie die Bitfehlerwahrscheinlichkeit durch einen einzigen zusätzlichen Teilnehmer verändert wird. Die Spreizfolgen der interferierenden Teilnehmer seien ebenfalls durch *P* = 31 festgelegt. Zur Verfügung stehen die PN–Generatoren mit den Oktalkennungen (45), (51), (57), (67), (73) und (75). In der Tabelle sind die PKKF–Werte für *λ* = 0 angegeben, desweiteren auch der jeweilige Maximalwert für eine andere Anfangsphase:

$$
\text{Max }|\varphi_{45,i}| = \max_{\lambda} |\varphi_{45,i}(\lambda)|.
$$

Der Sonderfall *φ*45, <sup>45</sup> (*λ* = 0) gibt den PAKF–Wert der Spreizfolge mit der Oktalkennung (45) an.

Im Verlauf dieser Aufgabe und in der Musterlösung werden folgende Signale erwähnt:

- *q*(*t*): binäres bipolares Quellensignal, Symboldauer *T*,
- *c*(*t*): ±1–Spreizsignal, Chipdauer *T<sup>c</sup>* ,
- $s(t) = q(t) \cdot c(t)$ : bandgespreiztes Sendesignal, Amplitude  $\pm s_0$ , Chipdauer  $T_c$ ,
- *n*(*t*): AWGN–Rauschen, festgelegt durch den Quotienten  $E_{\rm B}/N_0$ ,
- $\bullet$  *i(t)*: Interferenzsignal des störenden Teilnehmers,
- $r(t) = s(t) + n(t) + i(t)$ : Empfangssignal,
- $b(t) = r(t) \cdot c(t)$ : bandgestauchtes Signal,
- *d*(*t*): Detektionssignal nach Integration von *b*(*t*) über die Symboldauer *T*,
- *υ*(*t*): Sinkensignal, der Vergleich mit *q*(*t*) liefert die Fehlerwahrscheinlichkeit.

**Hinweis:** Die Aufgabe gehört zum Themengebiet von **Kapitel 5.4.** Für die sog. Q-Funktion kann von folgenden Näherungen ausgegangen werden:

 $Q(2) \approx 0.02275$ ,  $Q(3) \approx 0.00135$ ,  $Q(5) \approx 2.45 \cdot 10^{-7}$ .

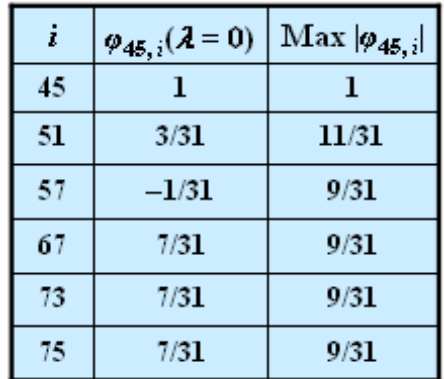

© 2009 www.LNTwww.de

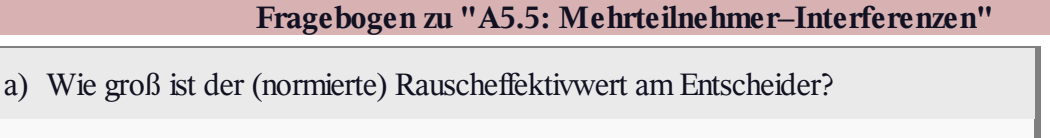

 $\sigma_d/s_0$  =

b) Welche Bitfehlerwahrscheinlichkeit erhält man, wenn der störende Teilnehmer  $i(t)$  die gleiche M-Sequenz (45)<sub>oktal</sub> nutzt wie der betrachtete Teilnehmer?

$$
i(t) = (45)_{\rm oktal} : p_{\rm B} =
$$

c) Welche Fehlerwahrscheinlichkeit ergibt sich näherungsweise, wenn der störende Teilnehmer die M-Sequenz  $(57)_{\text{oktal}}$  nutzt?

$$
i(t) = (75)_{\rm oktal} : p_{\rm B} =
$$

d) Welche Aussagen könnten unter Umständen für eine andere Spreizfolge des interferierenden Teilnehmers möglich sein?

Mit der Oktalkennung (51) ist  $p_B = 0.001$  möglich. П

**Mit der Oktalkennung (57) ist**  $p_B = 0.007$  **möglich.** 

Mit der Oktalkennung (67) ist  $p_B = 0.012$  möglich. п

#### **Z5.5: RAKE–Empfänger**

Die Grafik zeigt einen Zweiwegekanal (gelbe Hinterlegung). Die entsprechende Beschreibungsgleichung lautet:

 $r(t) = 0.6 \cdot s(t) + 0.4 \cdot s(t - \tau)$ .

Die Verzögerung auf dem Nebenpfad sei *τ* = 1 μs. Darunter gezeichnet ist die Struktur eines RAKE–Empfängers (grüne Hinterlegung) mit den allgemeinen Koeffizienten *K*,  $h_0$ ,  $h_1$ ,  $\tau_0$  und  $\tau_1$ .

Der RAKE–Empfänger hat die Aufgabe, die Energie der beiden Signalpfade zu bündeln und dadurch die Entscheidung sicherer zu machen. Die gemeinsame Impulsantwort von Kanal und RAKE–Empfänger kann in der Form

$$
h_{\text{KR}}(t) = A_0 \cdot \delta(t) + A_1 \cdot \delta(t - \tau) + A_2 \cdot \delta(t - 2\tau)
$$

angegeben werden, allerdings nur dann, wenn die RAKE–Koeffizienten  $h_0$ ,  $h_1$ ,  $\tau_0$ und  $\tau_1$  geeignet gewählt werden. Der Hauptanteil von  $h_{KR}(t)$  soll bei  $t = \tau$  liegen.

Die Konstante *K* ist so zu wählen, dass die Amplitude des Hauptpfads  $A_1 = 1$  ist:

$$
K = \frac{1}{h_0^2 + h_1^2}.
$$

Gesucht sind außer den geeigneten RAKE–Parametern auch die Signale *r*(*t*) und  *wenn <i>s*(*t*) ein Rechteck der Höhe 1 und der Breite *T* = 5 μs ist.

**Hinweis:** Die Aufgabe bezieht sich auf die **Seite 6** von Kapitel 5.4.

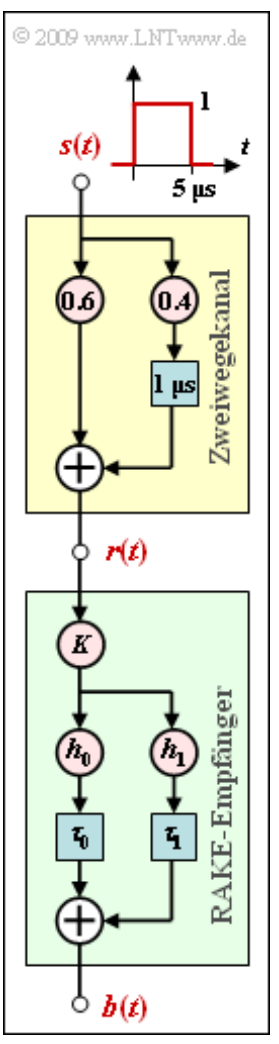

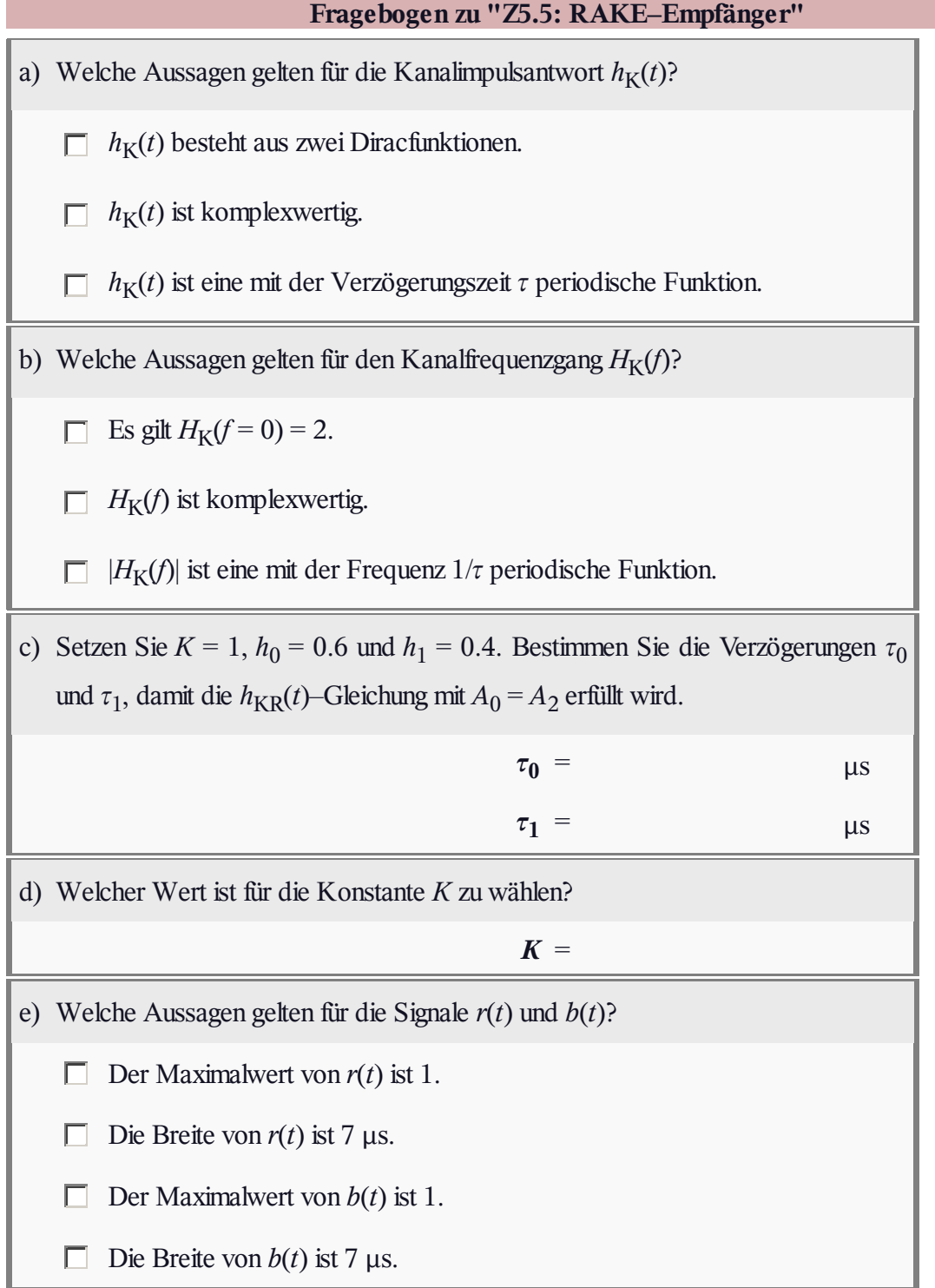

# **A5.6: OFDM–Spektrum**

Wir betrachten hier ein OFDM–System mit *N* = 4 Trägern. Zur Vereinfachung beschränken wir uns auf ein einziges Zeitintervall *T* und gehen auch von der Rahmendauer  $T_R = T$  aus. Ein Guard–Intervall wird demnach nicht verwendet.

Mit der Zusammenfassung von Impulsformung und Modulation durch die gemeinsame Funktion

$$
g_{\mu}(t) = \begin{cases} s_0 \cdot \mathrm{e}^{\mathrm{j} 2\pi \mu f_0 t} & 0 \leq t < T, \\ 0 & \text{sonst} \end{cases}
$$

ergibt sich das (komplexe) OFDM–Sendesignal im betrachteten Zeitintervall ( $0 \le t < T$ ) zu:

$$
s(t) = \sum_{\mu=0}^{N-1} a_{\mu} \cdot g_{\mu}(t).
$$

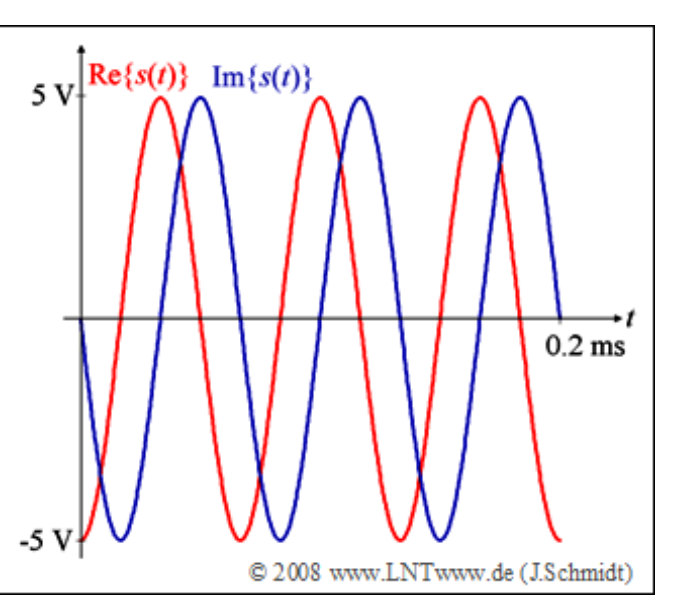

Für alle Trägerkoeffizienten gilt hier allgemein:  $a_0$ ,  $a_1$ ,  $a_2$ ,  $a_3 \in \{0, -1, +1\}$ . Die Grafik zeigt den Real– und Imaginärteil des Sendesignals *s*(*t*) für eine gegebene Kombination von  $a_0$ , ...,  $a_3$ , die in der Teilaufgabe c) ermittelt werden soll.

**Hinweis:** Die Aufgabe gehört zum Themengebiet von **Kapitel 5.5.**

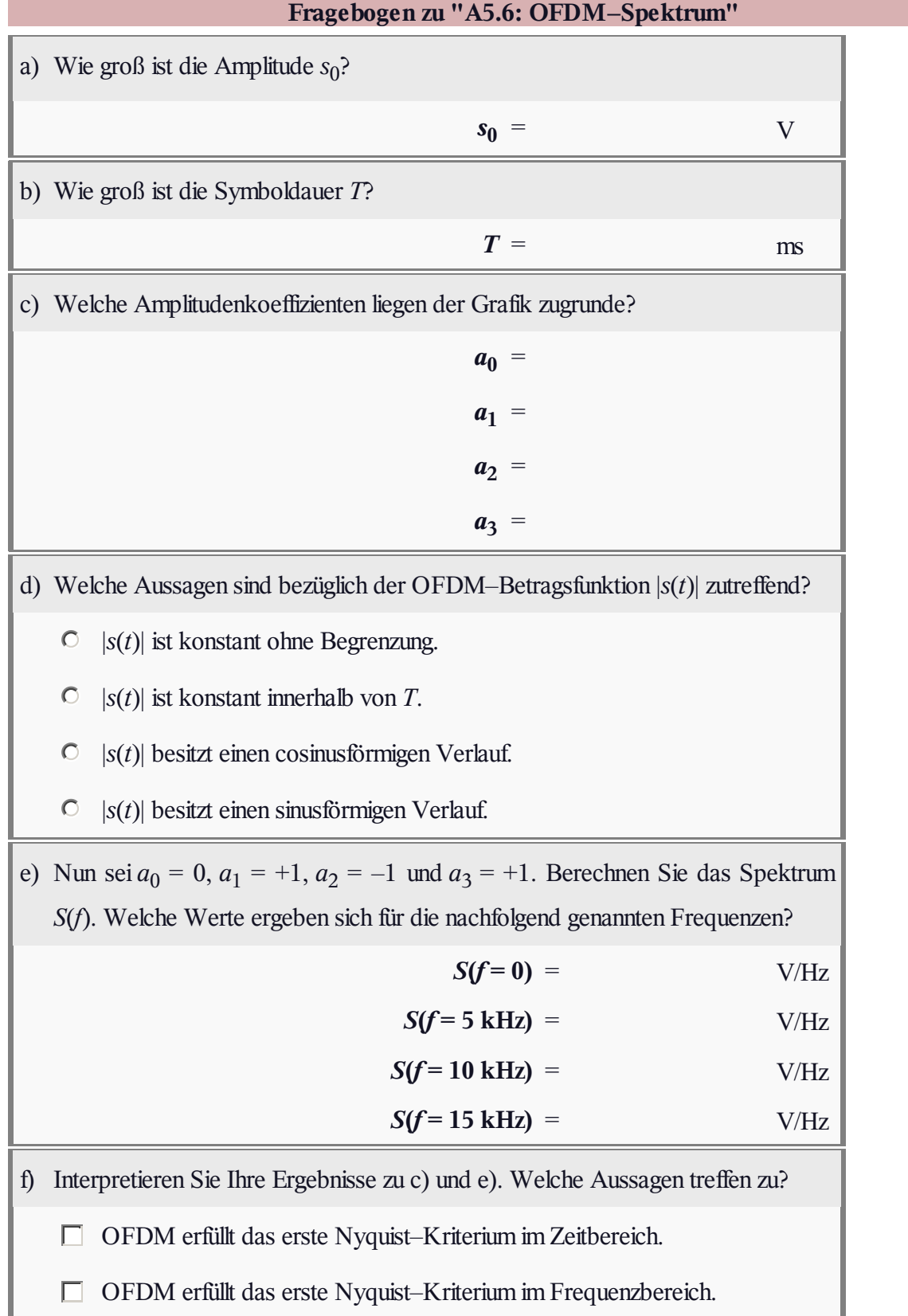

#### **Z5.6: Einträger– und Mehrträgersystem**

In dieser Aufgabe soll ein Vergleich zwischen einem Einträgersystem (*N* = 1) und einem Mehrträgersystem mit *N* = 32 Trägern erfolgen. Für beide Übertragungssysteme wird jeweils eine Datenbitrate von  $R_{\rm B}$  = 1 Mbit/s gefordert.

Die Grafik zeigt die verwendeten Signalraumzuordnungen für den Fall von *Single–Carrier* (SC) bzw. *Multi–Carrier* (MC).

**Hinweis:** Die Aufgabe gehört zum Themengebiet von **Kapitel 5.5.** Weitere Informationen zu dieser Thematik finden Sie im **Kapitel 4.3** des Buches "Modulationsverfahren".

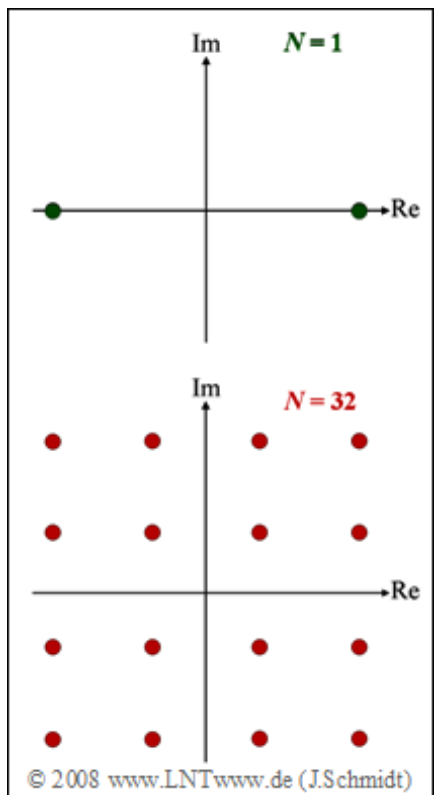

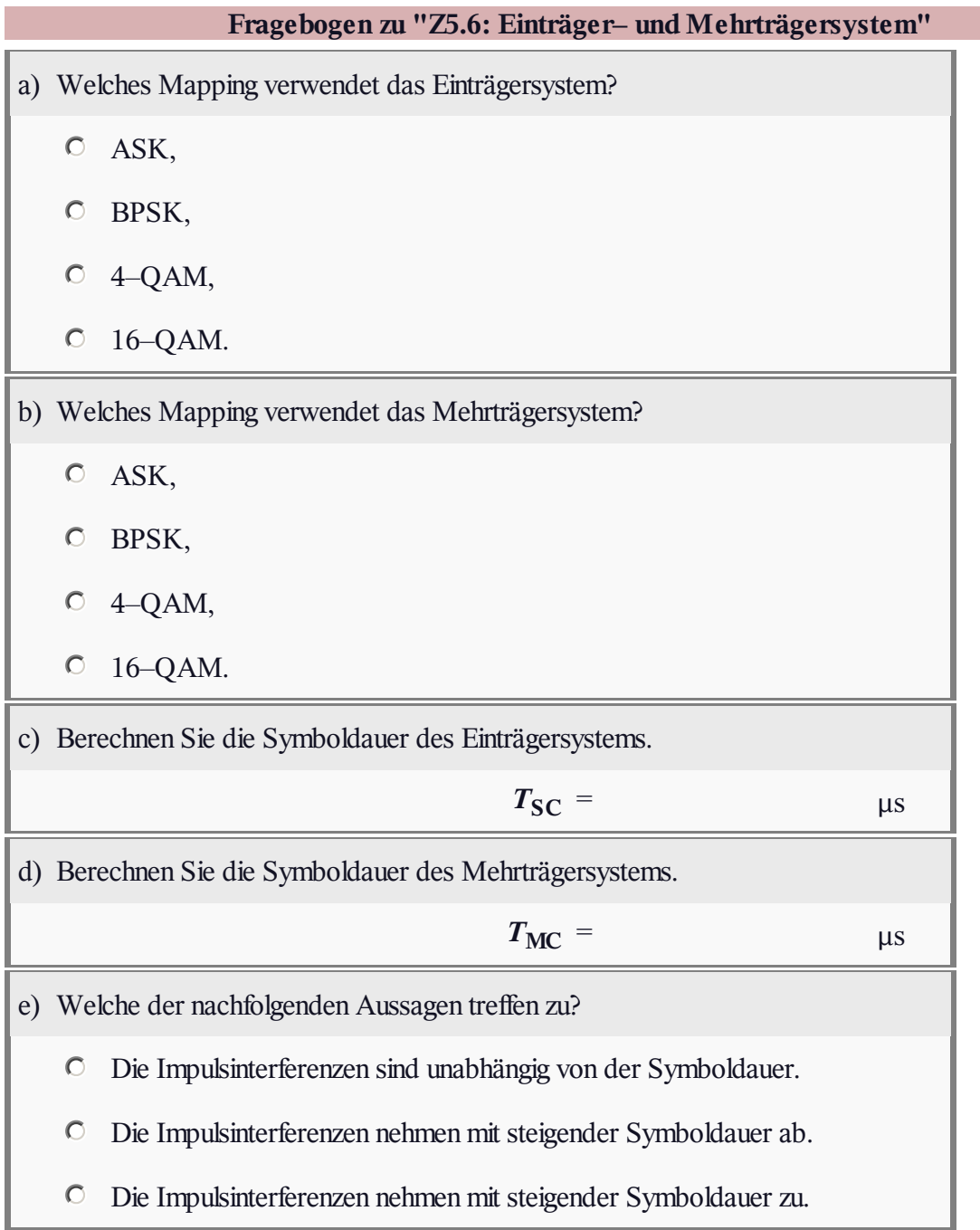

## **A5.7: OFDM–Sender mittels IDFT**

In dieser Aufgabe wird ein OFDM–Sender genauer betrachtet, der mit Hilfe der Inversen Diskreten Fouriertransformation (IDFT) realisiert wird. Dabei gelte:

- $\bullet$  Das System habe  $N = 4$  Träger.
- Die Rahmendauer sei  $T_R = 0.25$  ms.
- Ein Guard–Intervall wird nicht verwendet.
- In einem Rahmen werden 16 Bit übertragen.

Die Grafik zeigt den Block IDFT der OFDM–Senderstruktur. Jeweils vier Bit ergeben hierbei ein komplexes Symbol gemäß der unten gegebenen 16–QAM–Signalraumzuordung.

**Hinweis:** Die Aufgabe bezieht sich auf das **Kapitel 5.6** dieses Buches sowie auf **Kapitel 5.2** des Buches "Signaldarstellung". Die Gleichung der IDFT lautet mit *ν* = 0, ... , *N*–1:

$$
d_{\nu,k} = \sum_{\mu=0}^{N-1} D_{\mu,k} \cdot w^{-\nu \cdot \mu} \quad \text{mit} \quad w = e^{-j2\pi/N}.
$$

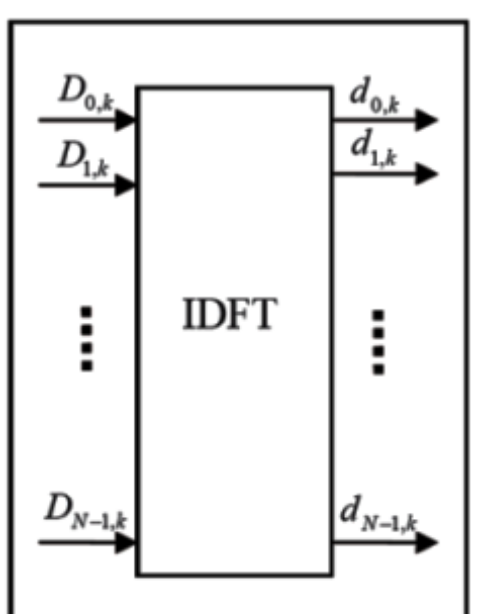

@ 2008 www.LNTwww.de (J.Schmidt)

Für die 16–QAM soll in dieser Aufgabe von folgender Signalraumkonstellation ausgegangen werden:

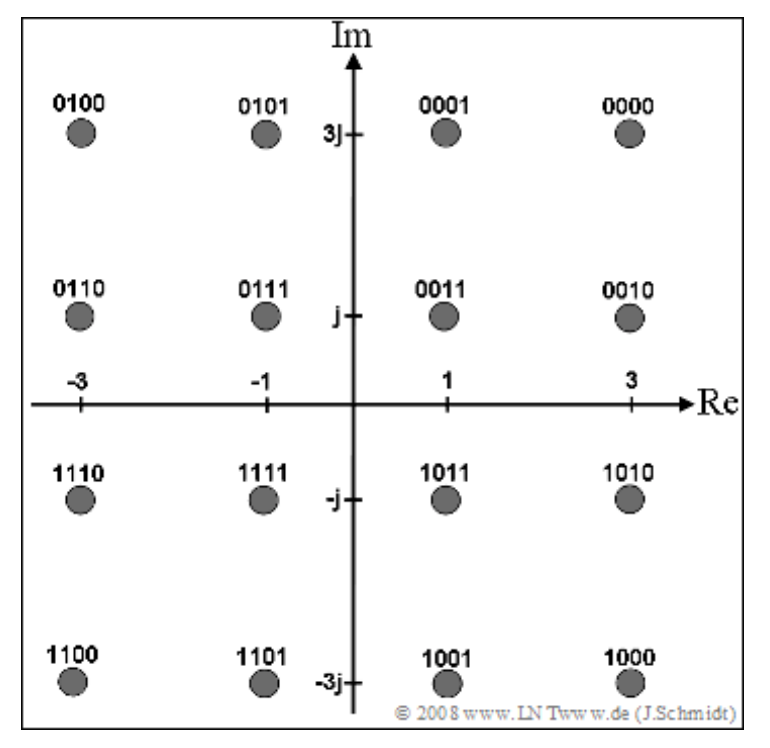

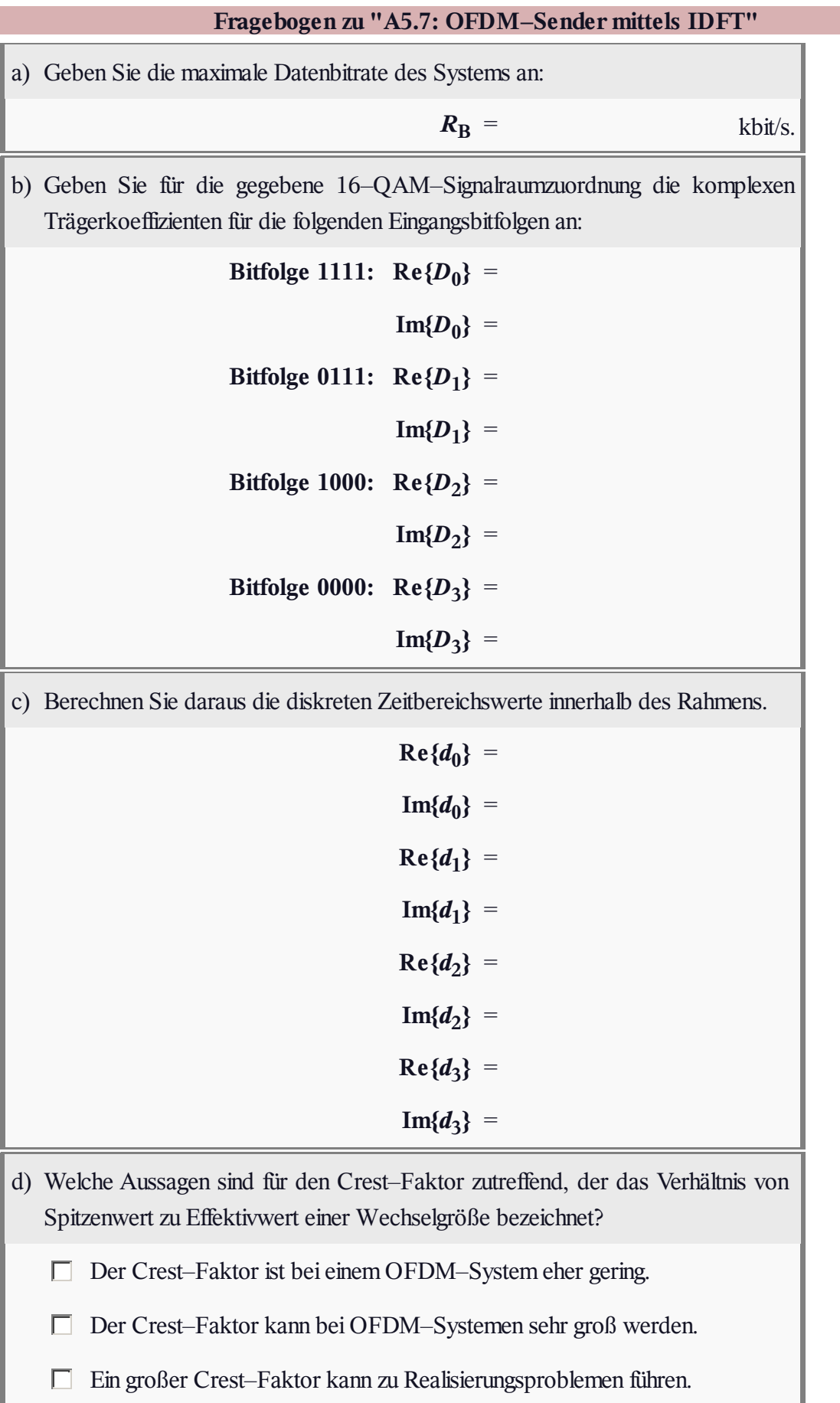

#### **Z5.7: Anwendung der IDFT**

Bei der Diskreten Fouriertransformation (DFT) werden aus den Zeitabtastwerten  $d(v)$  mit der Laufvariablen  $v = 0, ..., N - 1$  die diskreten Spektralkoeffizienten  $D(\mu)$  mit  $\mu = 0, ..., N - 1$  wie folgt berechnet:

$$
D(\mu) = \frac{1}{N} \cdot \sum_{\nu=0}^{N-1} d(\nu) \cdot w^{\nu \cdot \mu}.
$$

Hierbei ist mit *w* der komplexe Drehfaktor abgekürzt, der wie folgt definiert ist:

$$
w = e^{-j \cdot 2\pi/N} = \cos(2\pi/N) - j \cdot \sin(2\pi/N).
$$

Entsprechend gilt für die Inverse Diskrete Fouriertransformation (IDFT) als **Umkehrfunktion** der DFT:

$$
d(\nu) = \sum_{\mu=0}^{N-1} D(\mu) \cdot w^{-\nu \cdot \mu}.
$$

In dieser Aufgabe sollen für verschiedene komplexwertige Beispielfolgen *D*(*μ*) – die in der Tabelle mit ", "A", "B" und "C" bezeichnet sind – die Zeitkoeffizienten  $d(v)$  ermittelt werden. Es gilt somit stets  $N = 8$ .

**Hinweis:** Diese Aufgabe bezieht sich auf die theoretischen Grundlagen von **Kapitel 5.6** dieses Buches und auf das Kapitel 5.2 des Buches "Signaldarstellung". Wir verweisen auch auf das Interaktionsmodul

#### **Diskrete Fouriertransformation**

|      | $\bf{A}$ | $\overline{\mathbf{B}}$ | C            |
|------|----------|-------------------------|--------------|
| D(0) | $1 - j$  | Û                       | 0            |
| D(1) | Û        | $1 - j$                 | $\bf{l}$     |
| D(2) | Û        | Û                       | $2-j$        |
| D(3) | Û        | Û                       | 3            |
| D(4) | Û        | 0                       | 4 - j        |
| D(5) | Û        | Û                       | 3            |
| D(6) | Û        | Û                       | $-2 \cdot j$ |
| D(7) | Û        | $1 + j$                 | 1            |

© 2008 www.LNTwww.de

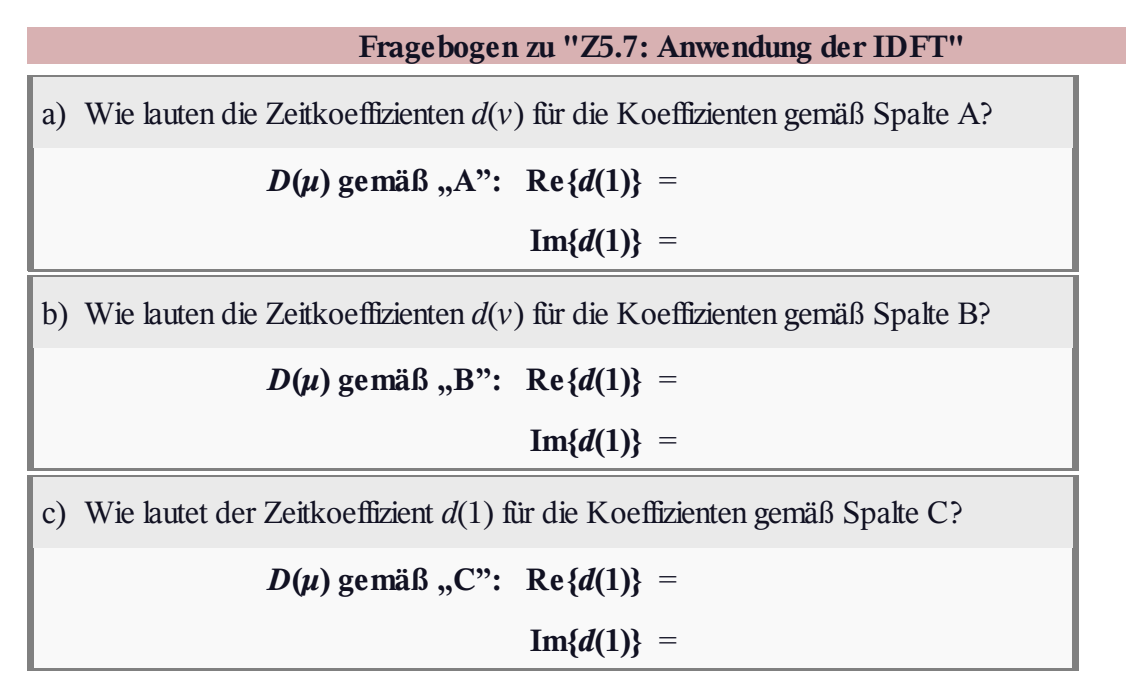

## **A5.8: Entzerrung in Matrix–Vektor–Notation**

Wir betrachten die in der Grafik hinterlegten Blöcke eines OFDM–Systems, wobei wir von einem System mit *N* = 4 Trägern und einem Kanal mit *L* = 2 Echos ausgehen. Es wird nur ein einziger Rahmen betrachtet und für den Sendevektor (im Zeitbereich) gelte:

$$
\mathbf{d} = (d_0, d_1, d_2, d_3) = (+1, -1, +1, -1).
$$

Die Kanalimpulsantwort sei beschrieben durch

 $$ 

Zur Repräsentation des zyklischen Präfixes verwenden wir in dieser Aufgabe statt des erweiterten Sendevektors mit der zugehörigen Übertragungsmatrix **H**ext die zyklische Übertragungsmatrix

$$
\mathbf{H}_{\mathrm{C}} = \begin{pmatrix} h_0 & h_1 & h_2 \\ h_0 & h_1 & h_2 \\ \hline h_2 & h_0 & h_1 \\ h_1 & h_2 & h_0 \end{pmatrix}.
$$

Für die Spektralkoeffizienten am Empfänger gelte nach der Diskreten Fouriertransformation (DFT):

$$
\mathbf{R} = \mathbf{D} \cdot \left( \begin{array}{cccc} H_0 & & & \\ & H_1 & & \\ & & H_2 & \\ & & & H_3 \end{array} \right),
$$

wobei die Diagonalelemente wie folgt zu berechnen sind:

$$
H_{\mu} = \sum_{l=0}^{2} h_l \cdot e^{-j \cdot 2\pi \cdot l \cdot \mu/4}.
$$

Die Entzerrung am Empfänger erfolgt durch Multiplikation im Frequenzbereich mit den Koeffizienten

$$
e_{\mu} = 1/H_{\mu}.
$$

**Hinweis:** Diese Aufgabe bezieht sich auf die theoretischen Grundlagen von **Kapitel 5.6** dieses Buches sowie auf das Kapitel 5.2 im Buch "Signaldarstellung". Für die Diskrete Fouriertransformation (DFT) gilt in Matrix–Vektor–Notation:

$$
\mathbf{F} = \begin{pmatrix} 1 & 1 & \cdots & 1 \\ 1 & & & \\ \vdots & & e^{-j2\pi\nu\mu/N} & \\ 1 & & & \end{pmatrix}, \qquad \text{DFT mit } 1/N \cdot \mathbf{F}; \qquad \text{IDFT mit } \mathbf{F}^*.
$$

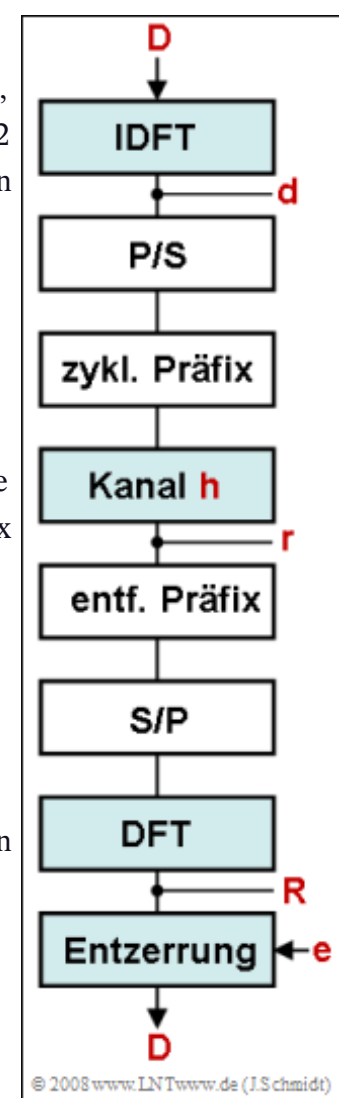

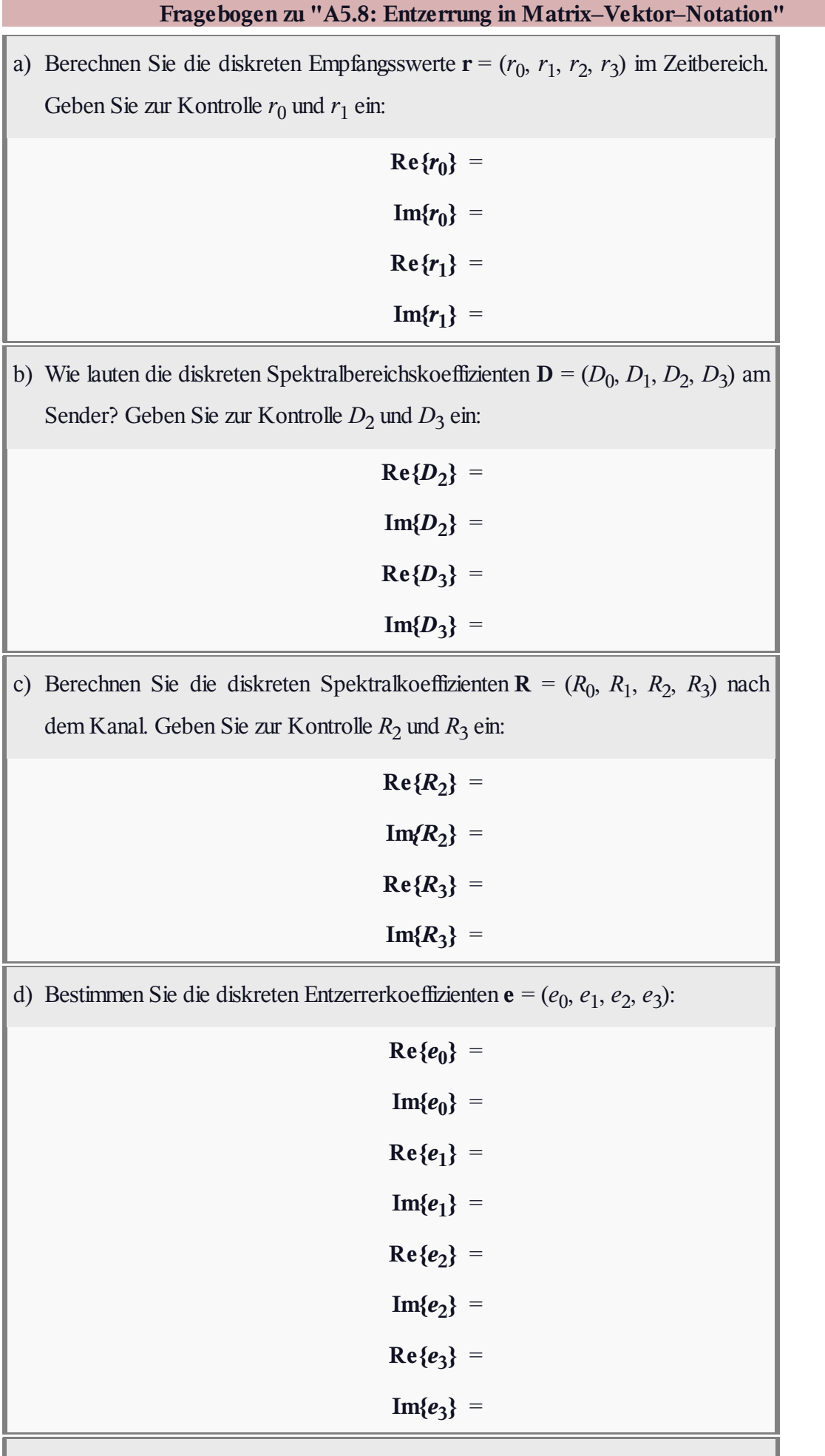

e) Wie bezeichnet man den verwendeten Entzerrungsansatz?

- C als "Zero Forcing"-Ansatz,
- C als "Matched Filter"-Ansatz,
- als "Minimum Mean Square Error (MMSE)"–Ansatz.

# **Z5.8: Zyklisches Präfix und Guard–Intervall**

Wir gehen in dieser Aufgabe von einem OFDM–System mit *N* = 8 Trägern und zyklischem Präfix aus. Der Subträgerabstand  $f_0$  sei 4 kHz. Die Grafik zeigt das Prinzip des zyklischen Präfixes.

Die Übertragung erfolgt über einen Zweiwegekanal, wobei beide Pfade verzögert sind. Die Kanalimpulsantwort lautet somit mit  $\tau_1 = 50$  μs und

*τ*<sup>2</sup> = 125 μs:

$$
h(t) = h_1 \cdot \delta(t - \tau_1) + h_2 \cdot \delta(t - \tau_2).
$$

Der Einsatz eines solchen zyklischen Präfixes vermindert allerdings die Bandbreiteneffizienz (Verhältnis von Symbolrate zu Bandbreite) um den Faktor

$$
\beta = \frac{1}{1+T_{\rm G}/T}
$$

und führt auch zu einer Verringerung des Signal–Rausch–Verhältnisses um ebenfalls diesen Wert *β*. Voraussetzung für die Gültigkeit des hier angegebenen SNR–Verlustes ist allerdings, dass die Impulsantworten  $g_S(t)$  und  $g_E(t)$  von Sende– und Empfangsfilter an die Symboldauer *T* angepasst sind (Matched–Filter–Ansatz).

**Hinweis:** Diese Aufgabe bezieht sich auf die theoretischen Grundlagen von **Kapitel 5.6.**

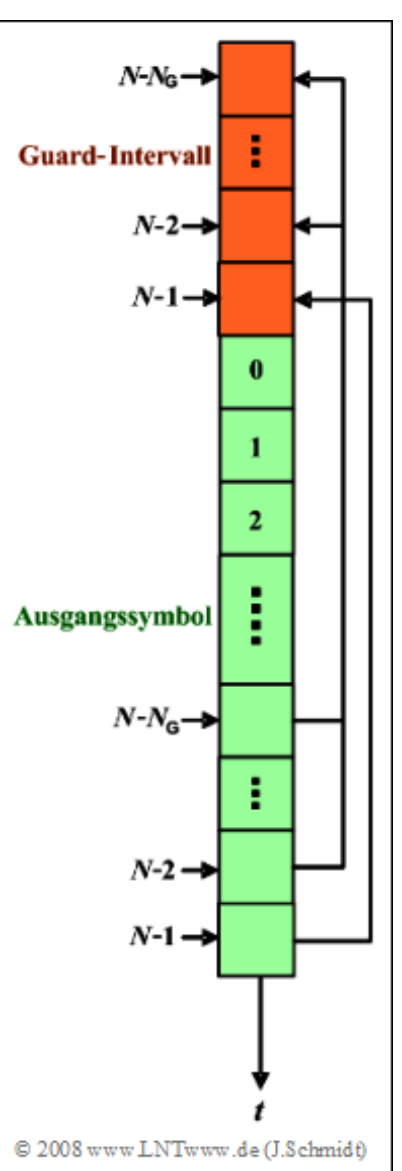

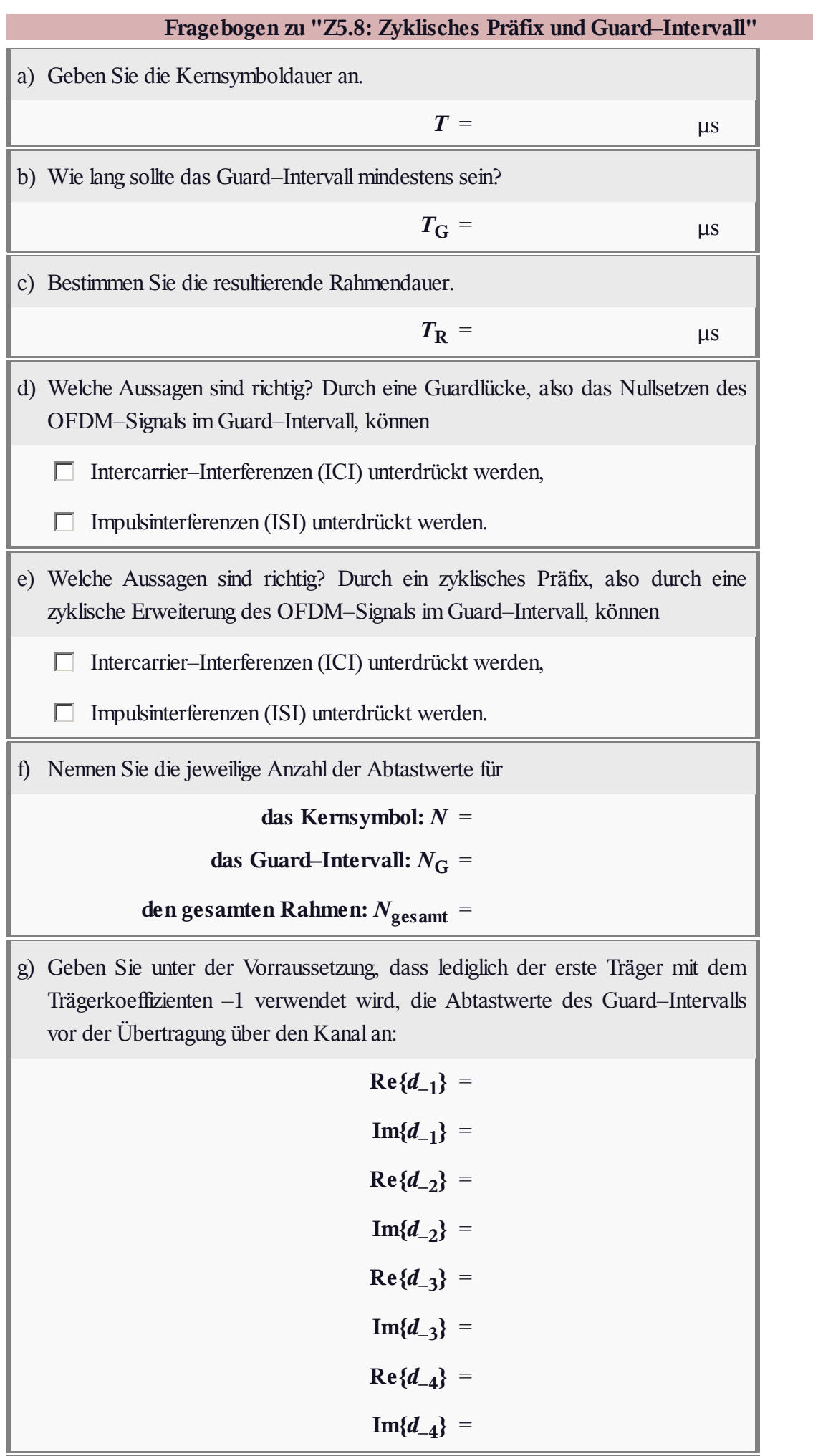

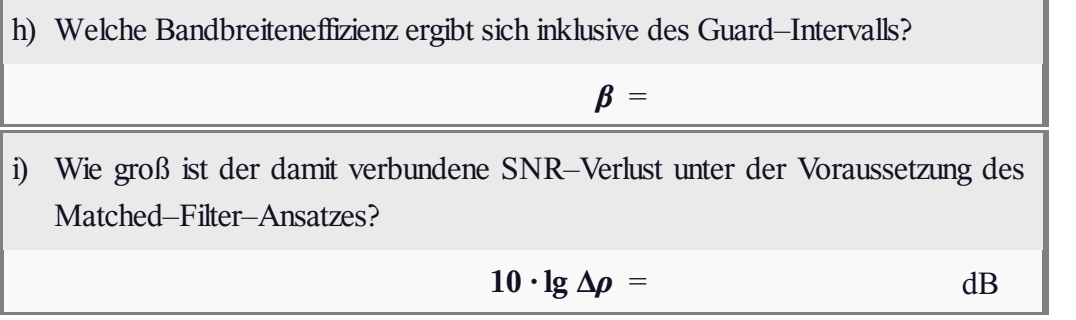

r.

## **A5.9: Wahl der OFDM–Parameter**

In dieser Aufgabe sollen einige OFDM–Parameter eines Mobilfunksystems bestimmt werden. Dabei wird von folgenden Voraussetzungen ausgegangen:

- $\bullet$  Die Kohärenzzeit des Kanals ist  $T_{coh} = 0.4$  ms.
- $\bullet$  Die maximale Pfadverzögerung sei  $\tau_{\text{max}} = 25 \text{ }\mu\text{s}$ .
- $\bullet$  Die Datenrate (Bitrate) beträgt  $R_B = 1$  Mbit/s.
- Alle Unterträger werden 4–QAM–moduliert.

Um eine gewisse Robustheit des Systems gegenüber zeit– und frequenzselektivem Fading zu gewährleisten, muss die folgende Ungleichung erfüllt werden:

$$
T_{\rm G} << T << T_{\rm coh} - T_{\rm G}.
$$

Insgesamt soll folgendermaßen vorgegangen werden:

- Vorläufige Festlegung des Guard–Intervalls  $(T_G)$ ,
- Bestimmung der optimalen Kernsymboldauer *T*,
- entsprechende Festlegung der Stützstellenzahl der FFT.

Danach ist eventuell eine erneute Bestimmung einiger Systemgrößen aufgrund der bei den Berechnungen vorgenommen Rundungen erforderlich.

Die obere Grafik zeigt zwei beispielhafte Dämpfungsverläufe von Mobilfunksystemen in logarithmischer Darstellung. Bei der blauen Kurve geschehen die zeitlichen Veränderungen relativ langsam, bei der roten Kurve viermal so schnell. Demzufolge weist der blaue Kanal eine viermal größere Kohärenzzeit als der rote Kanal auf.

**Hinweis:** Diese Aufgabe bezieht sich auf die theoretischen Grundlagen von **Kapitel 5.7** sowie auf das Buch **Mobile Kommunikation.**

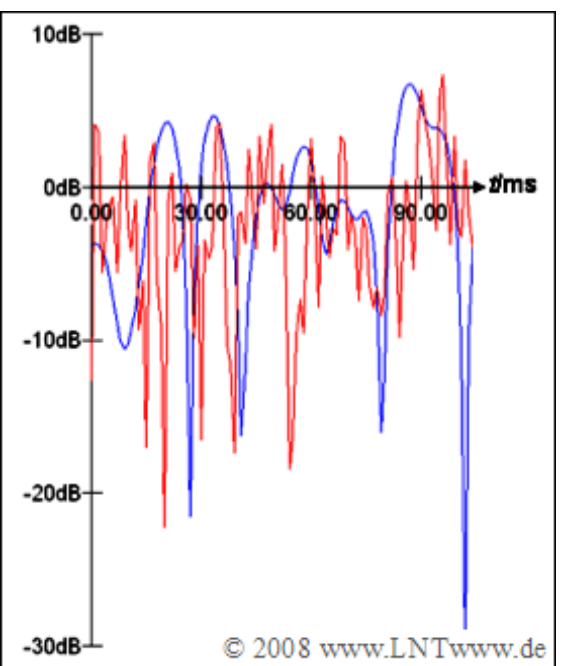

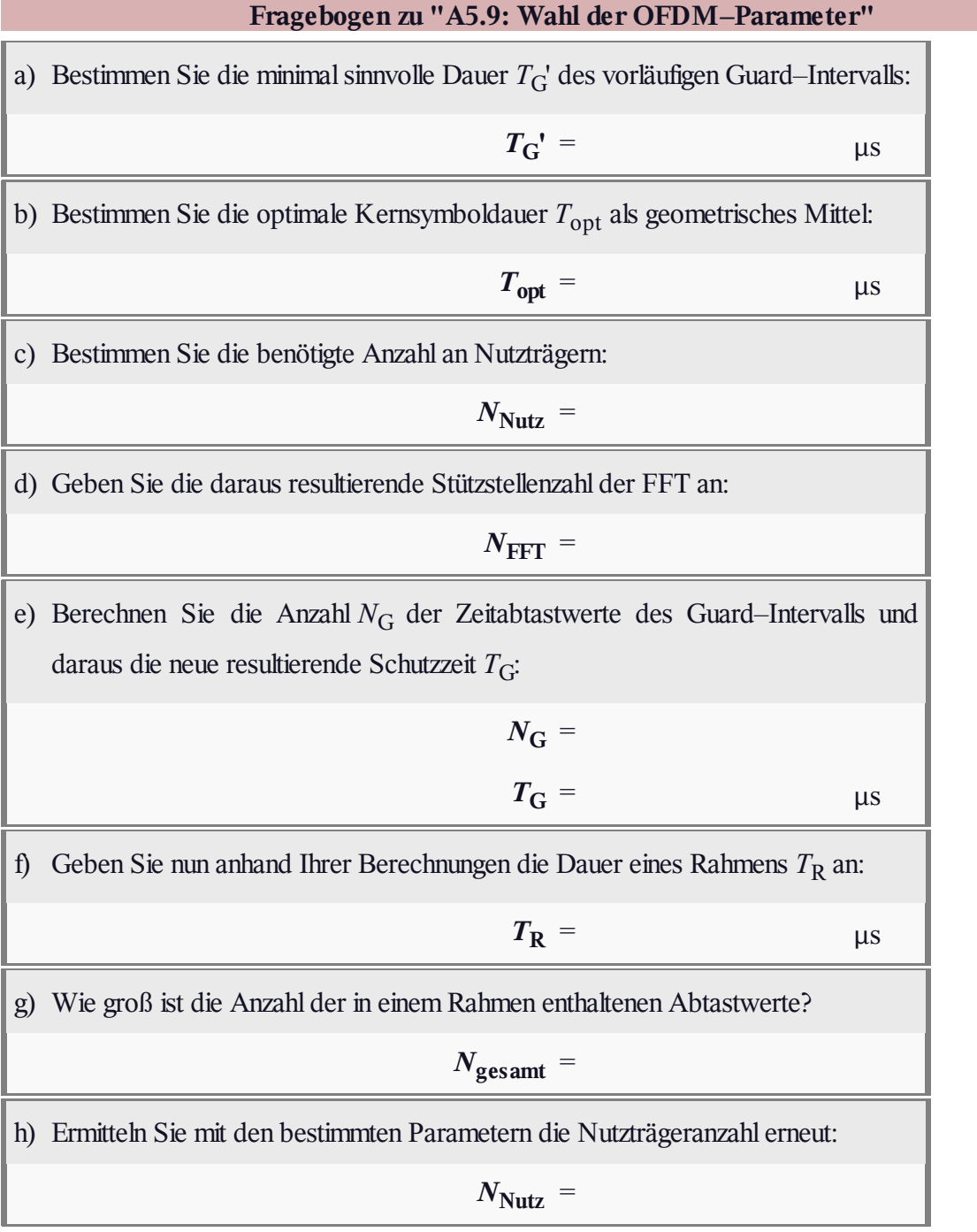

## **A5.10: DMT–Verfahren bei DSL**

Wir betrachten in dieser Aufgabe ein DSL–System (*Digital Subscriber Line*), das zur Modulation

- DMT (*Discrete Multitone Transmission*)
- $\bullet$  mit  $N = 512$  Stützstellen

verwendet wird. In diesem Zusammenhang werden die Träger auch als "Bins" bezeichnet. Für DSL gilt:

- Der Trägerabstand sei  $f_0 = 4.3125$  kHz.
- $\bullet$  Das Signal ist gleichanteilsfrei: *S*( $f = 0$ ) = 0.
- Der sogenannte Nyquist–Tone wird ebenfalls zu Null gesetzt:  $S(256 \cdot f_0) = 0$ .

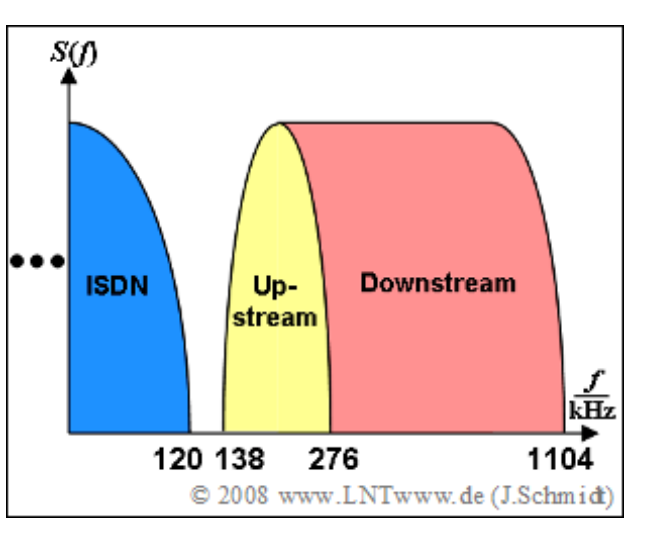

Die Grafik zeigt die Bandbreitenorganisation des betrachteten Systems für positive Frequenzen. Ein Übertragungsrahmen der DMT setzt sich wie bei OFDM aus der Kernsymboldauer *T* und der Dauer *T*<sup>G</sup> des zyklischen Präfixes zusammen. Dieses bestehe aus  $N<sub>G</sub> = 32$  Abtastwerten. Zur Synchronisation zwischen Sender und Empfänger wird nach jeweils 68 Rahmen ein Synchronisationsrahmen gesendet, der keine Nutzdaten enthält.

**Hinweis:** Diese Aufgabe bezieht sich auf die theoretischen Grundlagen von **Kapitel 5.8** sowie auf das Kapitel 2 des Buches "Beispiele von Nachrichtensystemen".

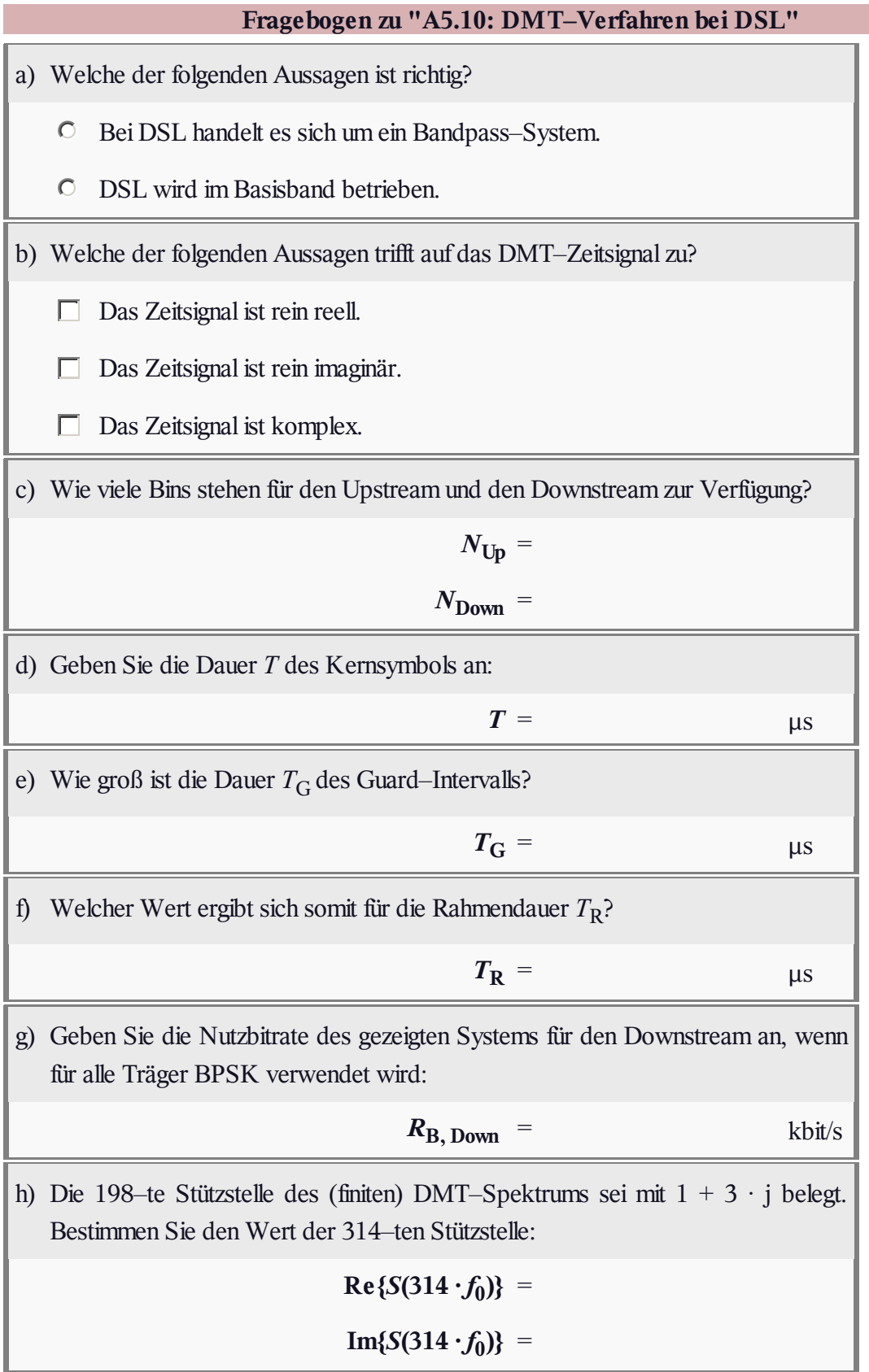